# **PCR Primers Design**

Mohammad-Sadegh Fallah, PhD Medical Molecular Genetics Kawsar Human Genetics Research Center

# **Testing Primer Specificity**

- Most important factor affecting PCR: Choosing **appropriate primers**
- $\triangleright$  To amplify exactly the intended target and avoiding undesired amplification
- **Primers should not have matches** to other targets in certain orientations and within certain distances

Process of designing specific primers:

- Generating primers flanking the target region (manually or using software tools)
- Searching primers against an appropriate nucleotide sequence database
	- to examine the potential targets

and the contract of the contract of

- to examine many details between primers and targets, such as:
	- number and the positions of matched bases
	- primer orientations and distance between forward and reverse primers
- **Target specificity**: critical primer property

## **Primers dictate the successfulness of a PCR**

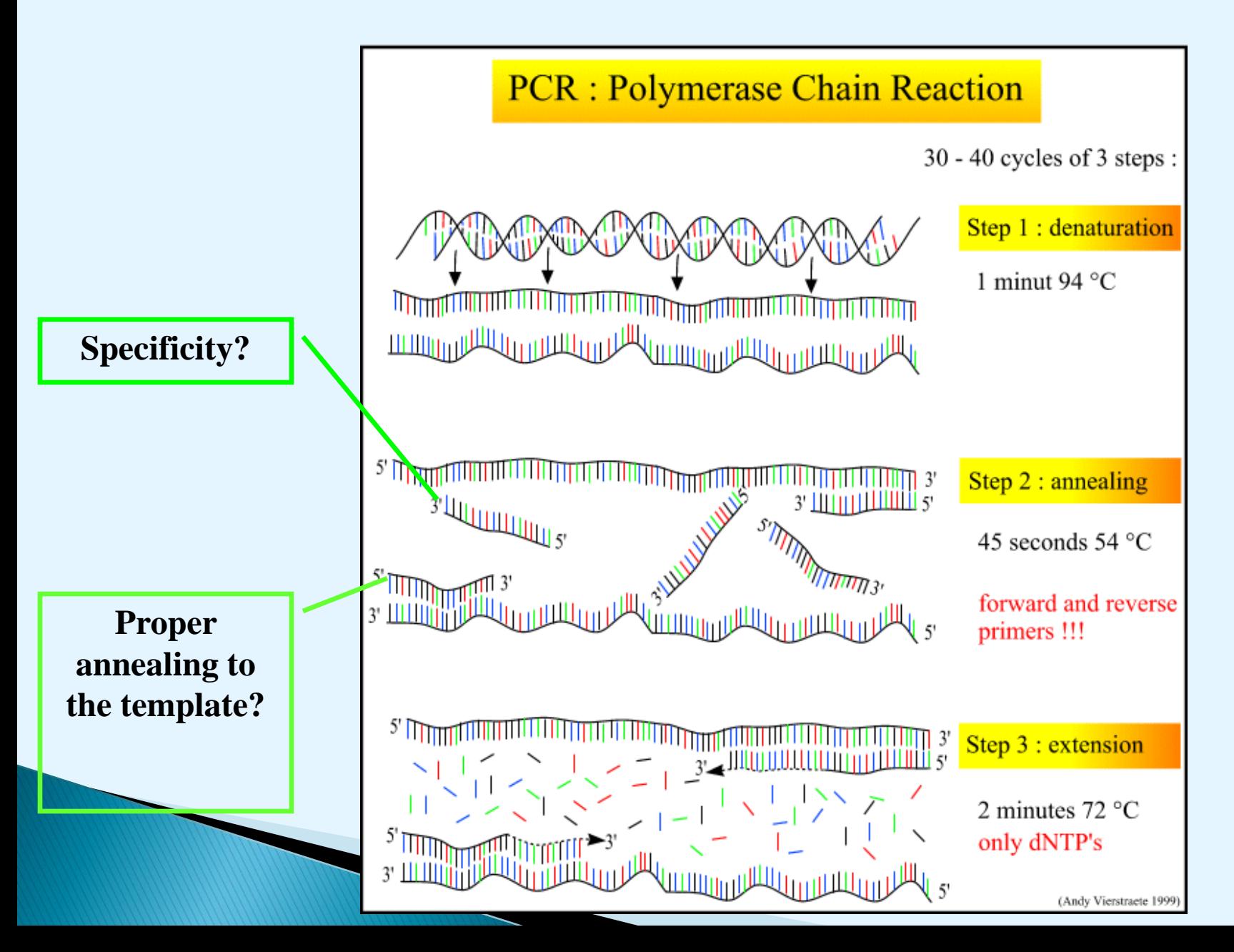

- Mismatches towards the 3' end affect target amplification much more than mismatches towards the 5' end
- a two base mismatch at the 3' end generally prevents amplification
- A single base mismatch (even at the very 3' end), as well as a few mismatches in the middle or toward the 5' end, still allows amplification, though at a reduced efficiency for some cases

## When is a "primer" a primer?

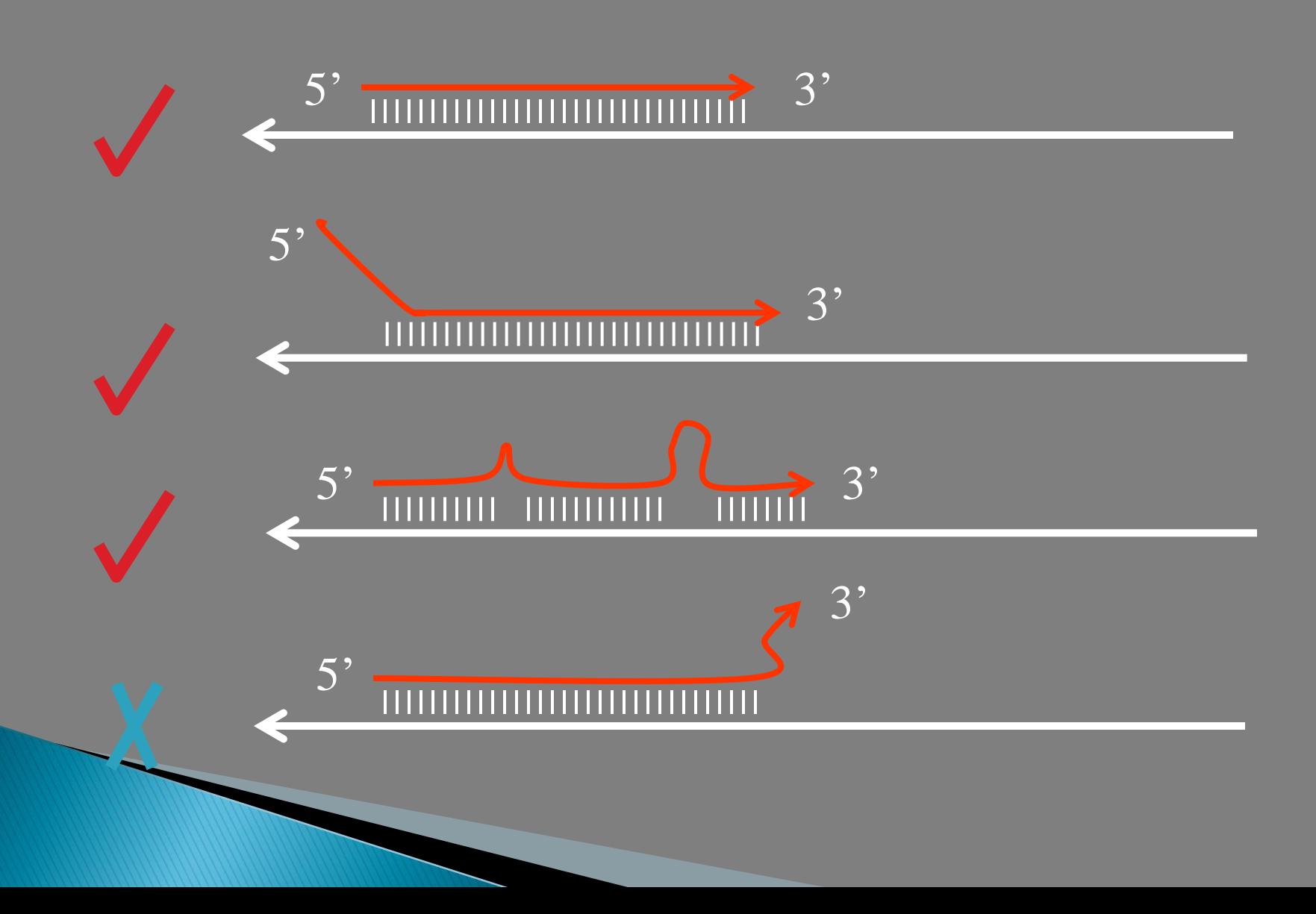

# **Primer BLAST**

## Basic Local Alignment Search Tools

- Searching primers against an appropriate nucleotide sequence database
	- potential targets
	- number and the positions of matched bases
	- primer orientations and distance between forward and reverse primers
- time-consuming and very difficult task for users, especially when the primers have a large number of hits
- Similarity Searching using BLAST program has been widely used for primer target detection
	- to compare a query sequence against a sequence database

# **Now: Primer Blast**

- to design target-specific primers for PCR
- **In-Silico PCR** and **Reverse ePCR vs Primer Blast**:
	- Do not design primers
	- Not sensitive enough
		- to detect targets with a significant number of mismatches (potentially amplifiable)

## **Primer-BLAST**

- incorporates BLAST with a global alignment algorithm
- a full primer-target alignment
- sensitive enough to detect targets that have a significant number of mismatches to primers
- design new target-specific primers in one step
- $\triangleright$  check the specificity of pre-existing primers
- very sensitive in detecting potential amplification targets
- capability to place primers based on exon/intron boundaries
- and excluding SNP sites in primers

<http://www.ncbi.nlm.nih.gov/tools/primer-blast>

## highly sensitive default parameters to find seq potentially amplifiable in PCR

- ▶ Detect a target with up to 35% mismatches to the primer sequence
- default BLAST expect value cutoff is 30,000 for the primeronly case (3000 times higher than the standard BLAST program default)
- $\triangleright$  the higher the expect value cutoff, the more sensitive the search
- ▶ word size of seven (standard BLAST uses 11),

**The Common Street, Inc.** 

- ▶ 50,000 for the maximum number of database sequences (standard BLAST uses 250)
- ▶ 1 for match reward to mismatch penalty ratio (standard BLAST uses 1.5)

## **Check primers specificity**

- Go to the [Primer BLAST](http://www.ncbi.nlm.nih.gov/tools/primer-blast/) submission form.
- ▶ Enter one or both primer sequences in the Primer Parameters section of the form
	- If only one primer is available, a template sequence is also required
- In the Primer Pair Specificity Checking Parameters section, select the appropriate source Organism and the smallest Database that is likely to contain the target sequence.
	- For broadest coverage, choose the nr database and do not specify an organism.
- Click the "Get Primers" button to submit the search and retrieve template and specificity information.

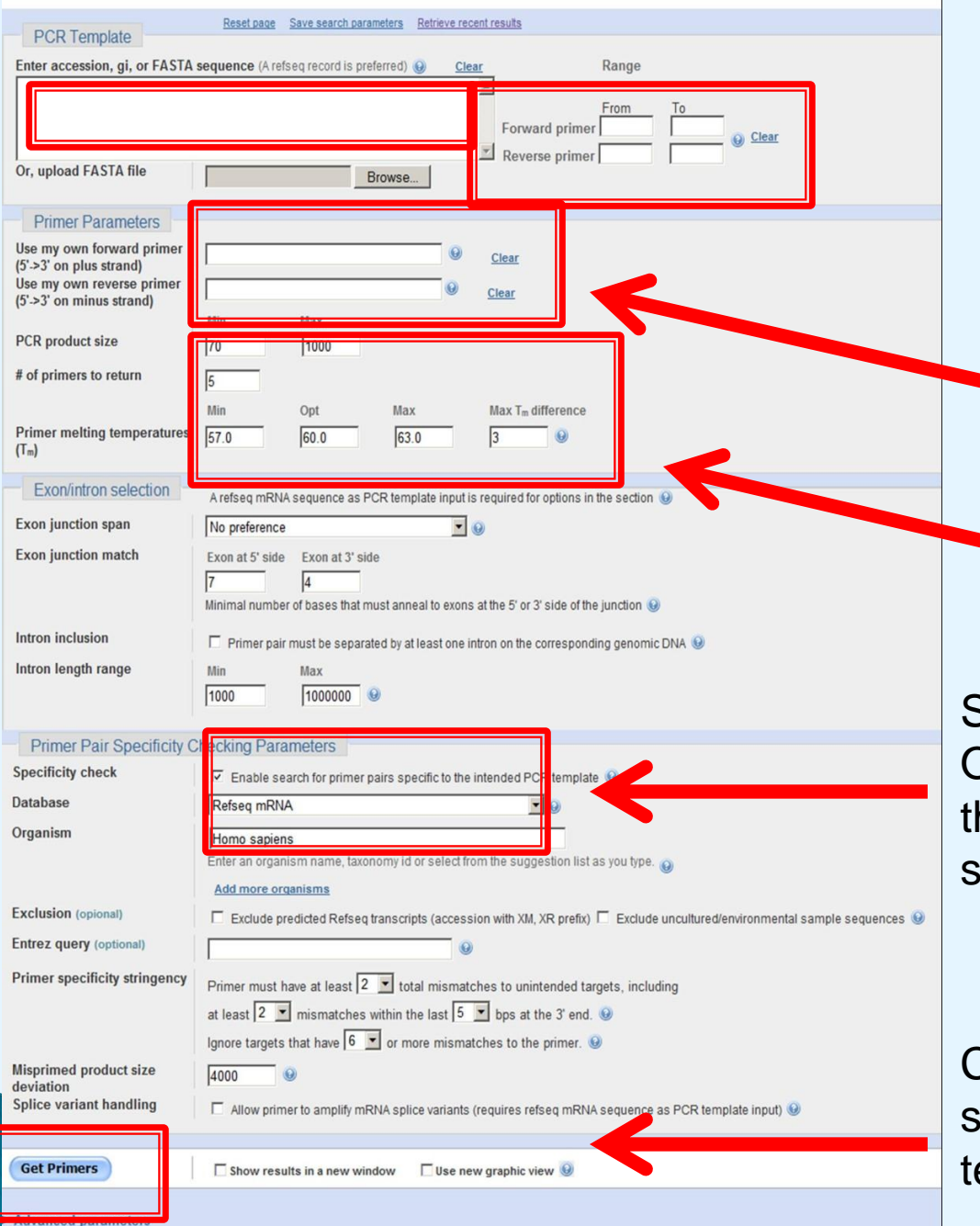

### **[Primer BLAST](http://www.ncbi.nlm.nih.gov/tools/primer-blast/) submission form.**

Enter one or both primer sequences in the Primer Parameters section of the form

Primer Pair Specificity Checking Parameters section

Selecting the appropriate source Organism and the smallest Database hat is likely to contain the target equence.

Click the "Get Primers" button to ubmit the search and retrieve emplate and specificity information

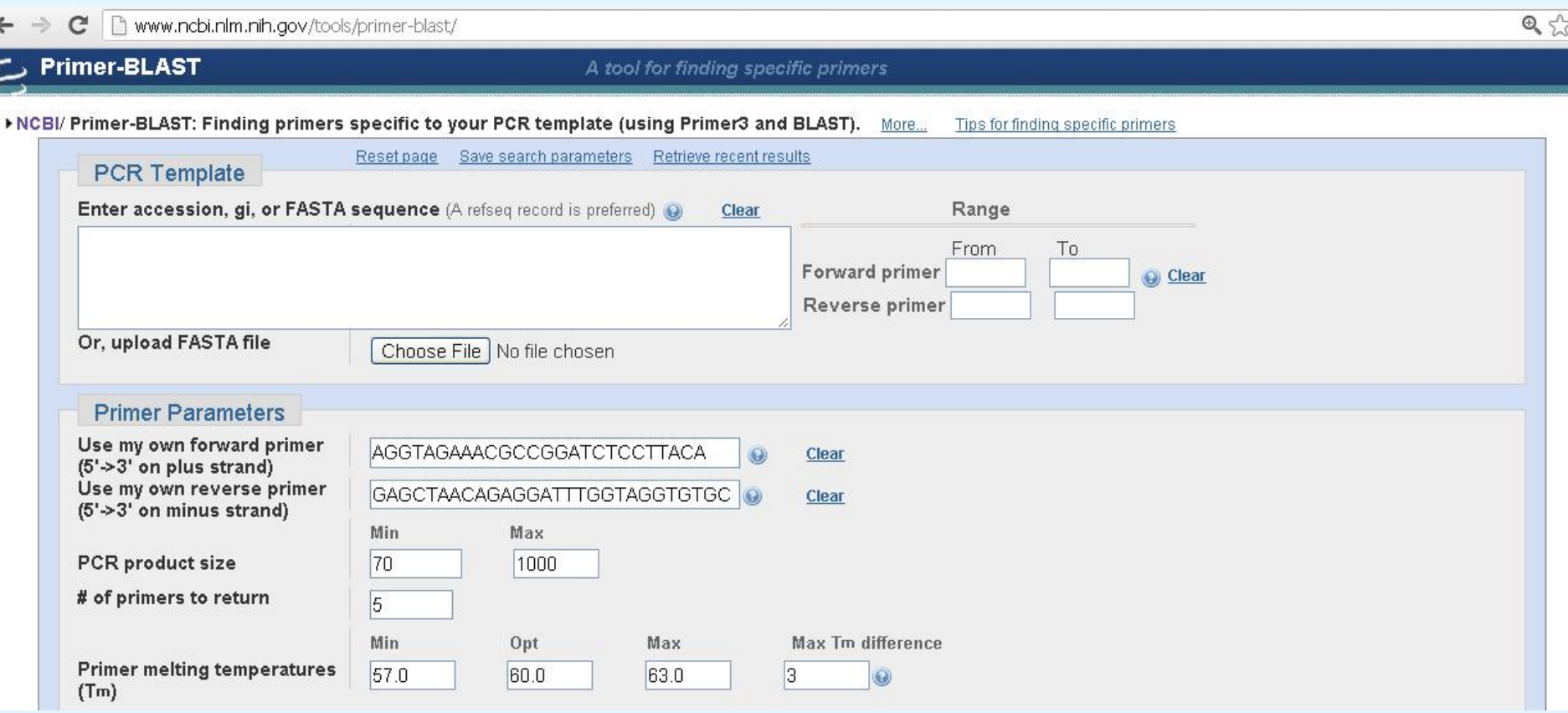

#### Www.ncbi.nlm.nih.gov/tools/primer-blast/  $\mathbf{C}$  $\rightarrow$

 $\leftarrow$ 

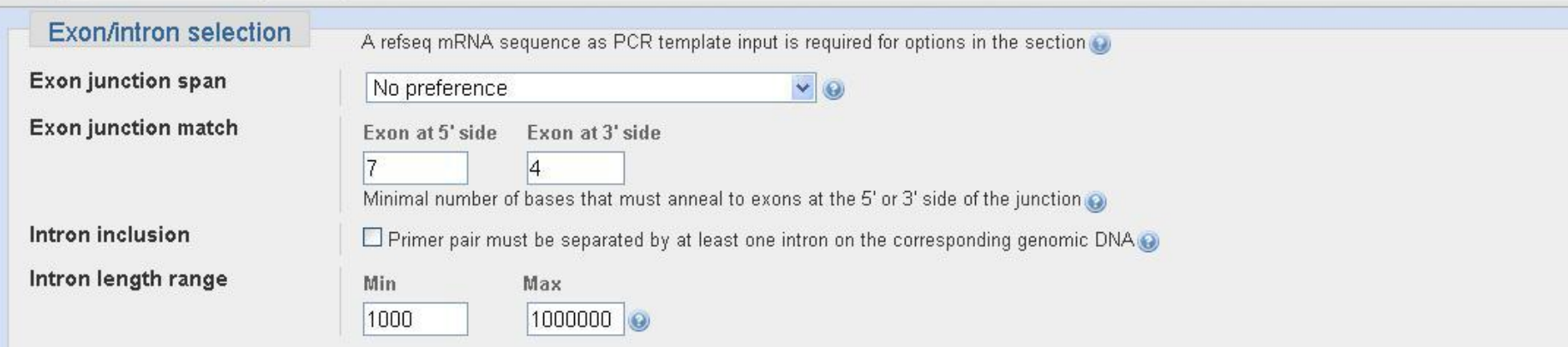

Note: Parameter values that differ from the default are highlighted in yellow

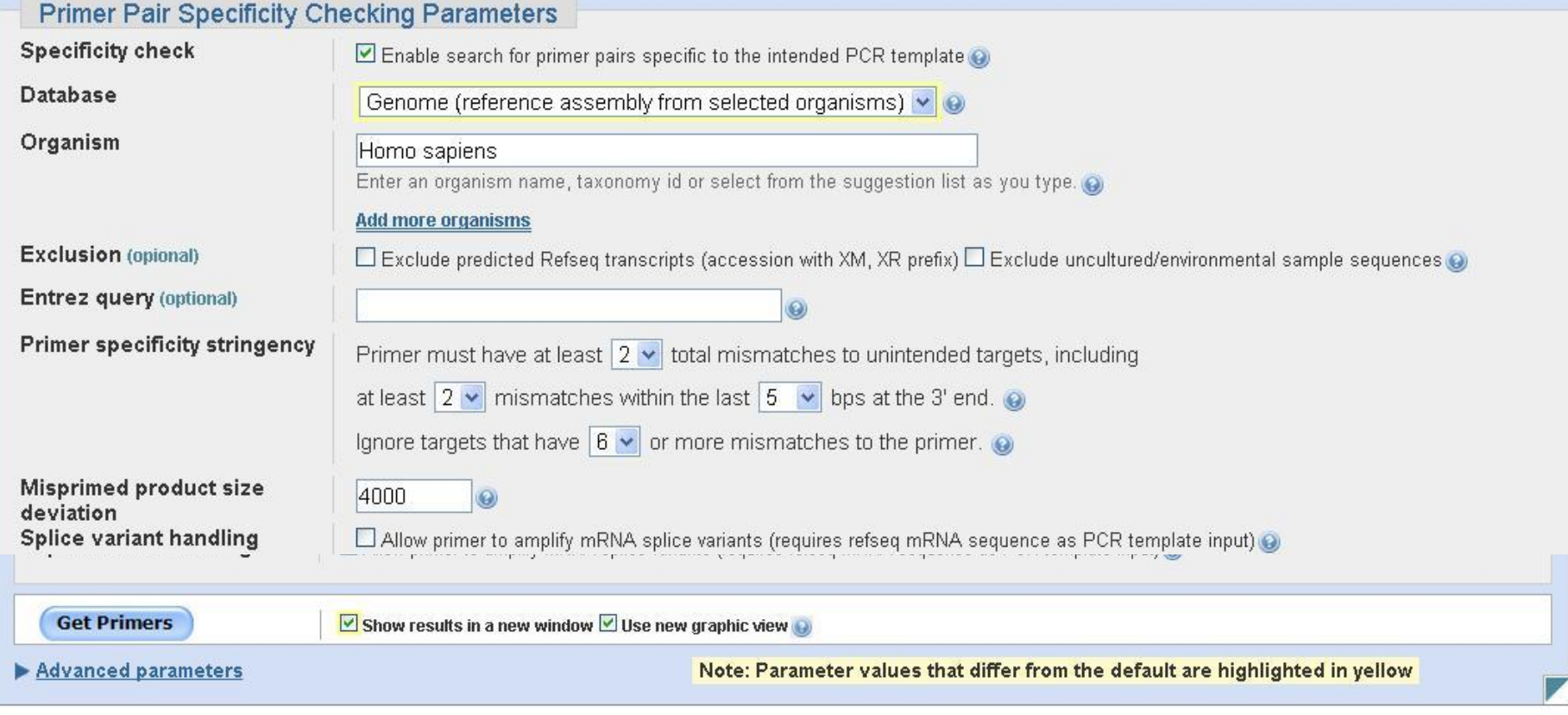

opyright | Disclaimer | Privacy | Accessibility | Contact | Send feedback on new interface

## **Checking the specificity of pre-existing primers**

#### **Primer pair 1**

Template

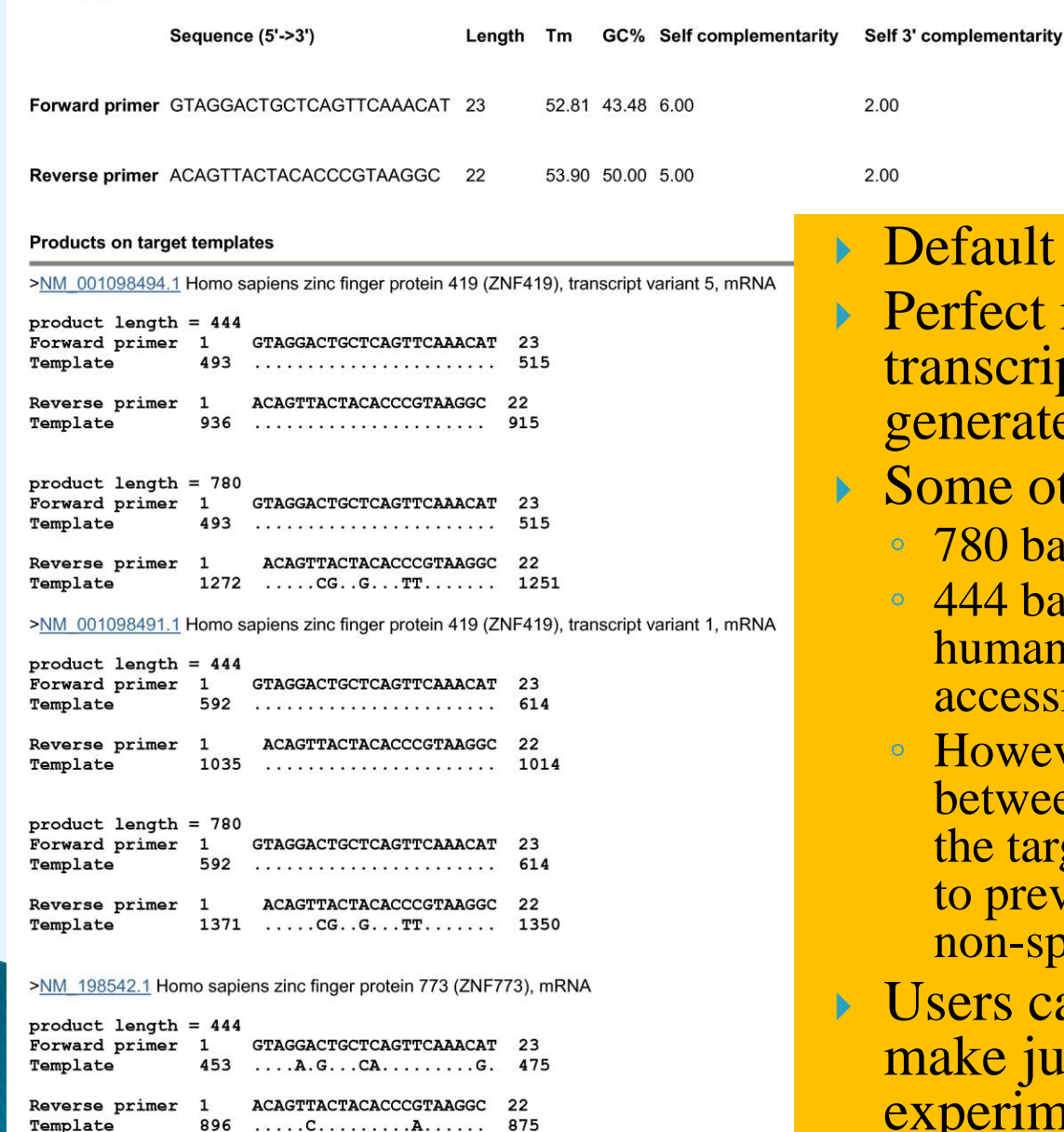

specificity parameters matches to the ZNF419 gene pt variant 5 and would e a 444 base amplicon. ther potential amplicons: ase amplicon: in ZNF419 transcript ase amplicon: a different gene (i.e., n zinc finger protein 773, Genbank  $sion NM_198542.1)$ ver, there are up to 5 mismatches en at least one of the primers and gets, which is probably sufficient vent amplification interference or pecific amplification

an analyze this result and dgment based on their own experimental experiences.

## **Comparison to other primer design tools**

- offers the ability to specify the **number of mismatches** that a specific primer pair must have to unintended targets
- custom 3' end region: number of mismatches must be present
- $\triangleright$  the specificity of a primer is typically judged by the number of mismatches it has to unintended targets
	- higher number of mismatches offer more specificity

- the locations of such mismatches (mismatches closer to 3' end offer more specificity)
- place primers on different exons (i.e., to span an intron) to avoid amplification of genomic DNA
- customization of the number of nucleotide matches on either side of an exon/exon junction
- Primer-BLAST presents detailed alignments between the primers and targets found
- high detection sensitivity
- capable of detecting potential amplification targets that have up to 5 mismatches to a primer
- by using highly sensitive BLAST parameters
- **Primer-BLAST** (with default parameters) will miss any targets that have 6 or fewer consecutive matches to a primer (since Primer-BLAST uses a word size of 7 by default).
	- For example, if a target has mismatches to a primer of 20 bases at positions 7 and 14 (assuming the 5' end is position one), the target will be missed by Primer-BLAST (with default parameters) even though it has only 2 mismatches.
	- Assuming a random distribution of mismatch locations, it is possible to calculate the number of possible arrangements of 18 matches and 2 mismatches.
	- There are 20\*19 different ways to place the 2 mismatches among the 18 matches, but only 2 of these result in a word size shorter than 7, so the probability of missing a target with 2 mismatches to a primer of 20 bases is  $2/(20*19)$  or about 0.5%.

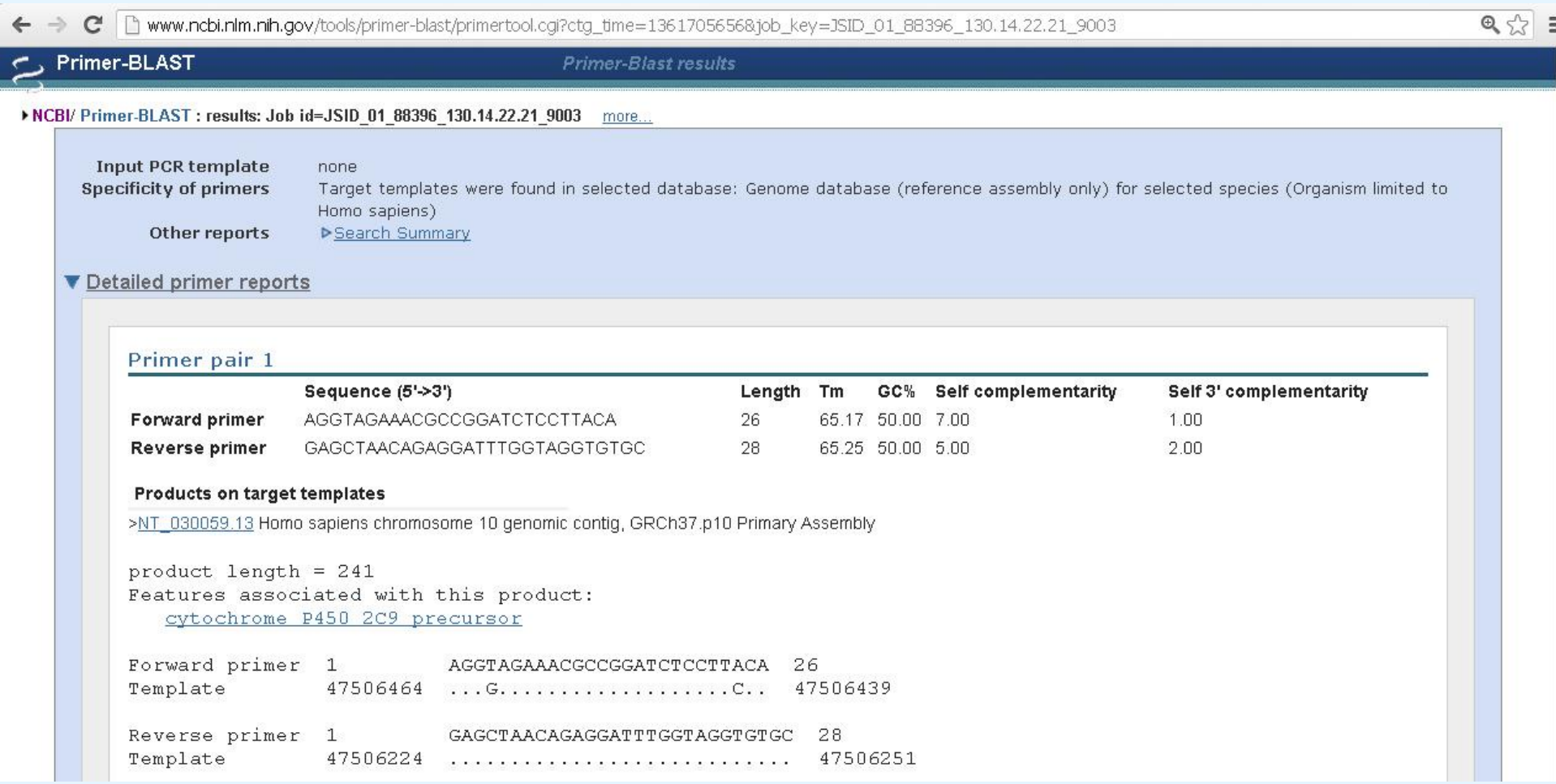

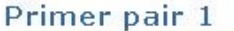

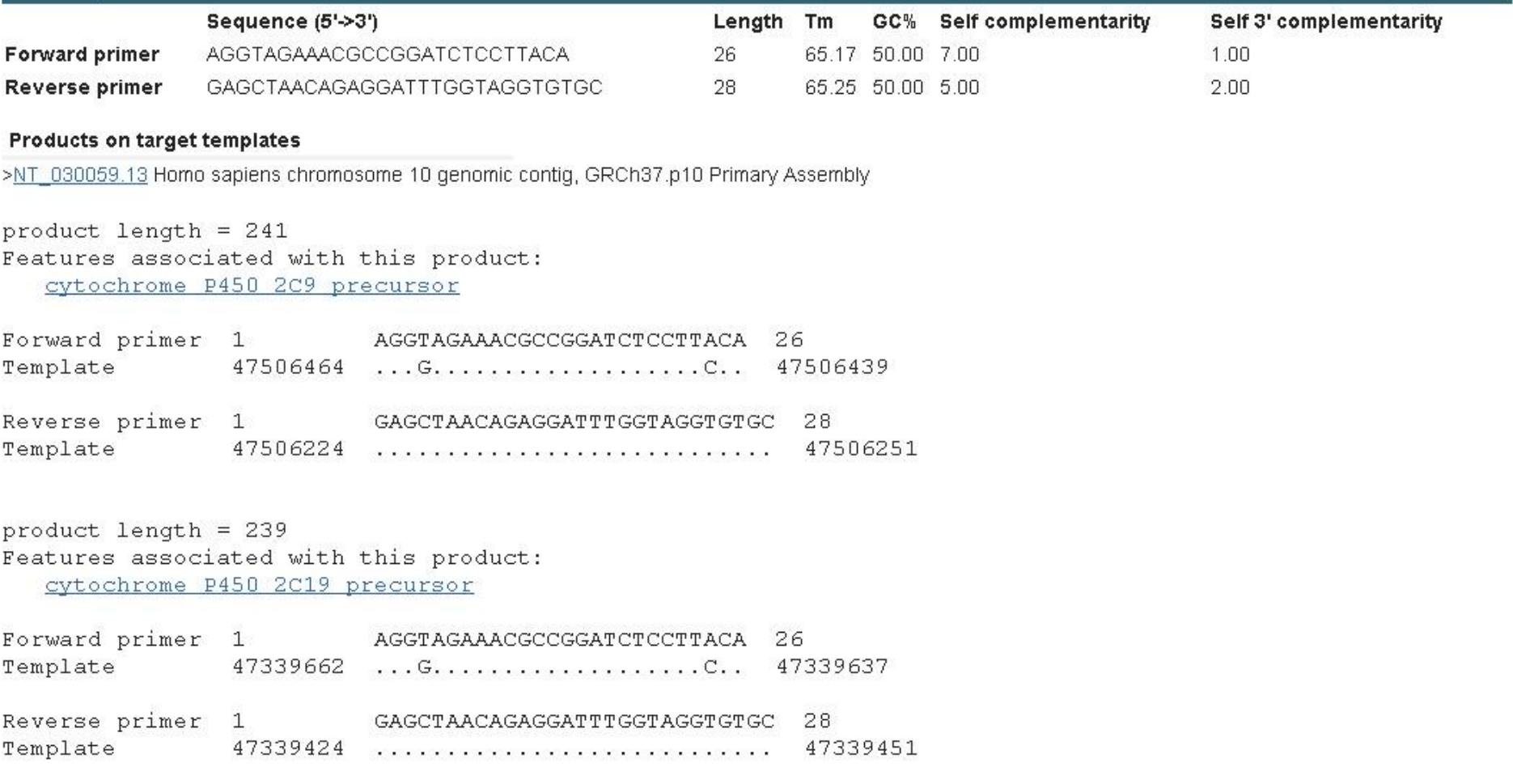

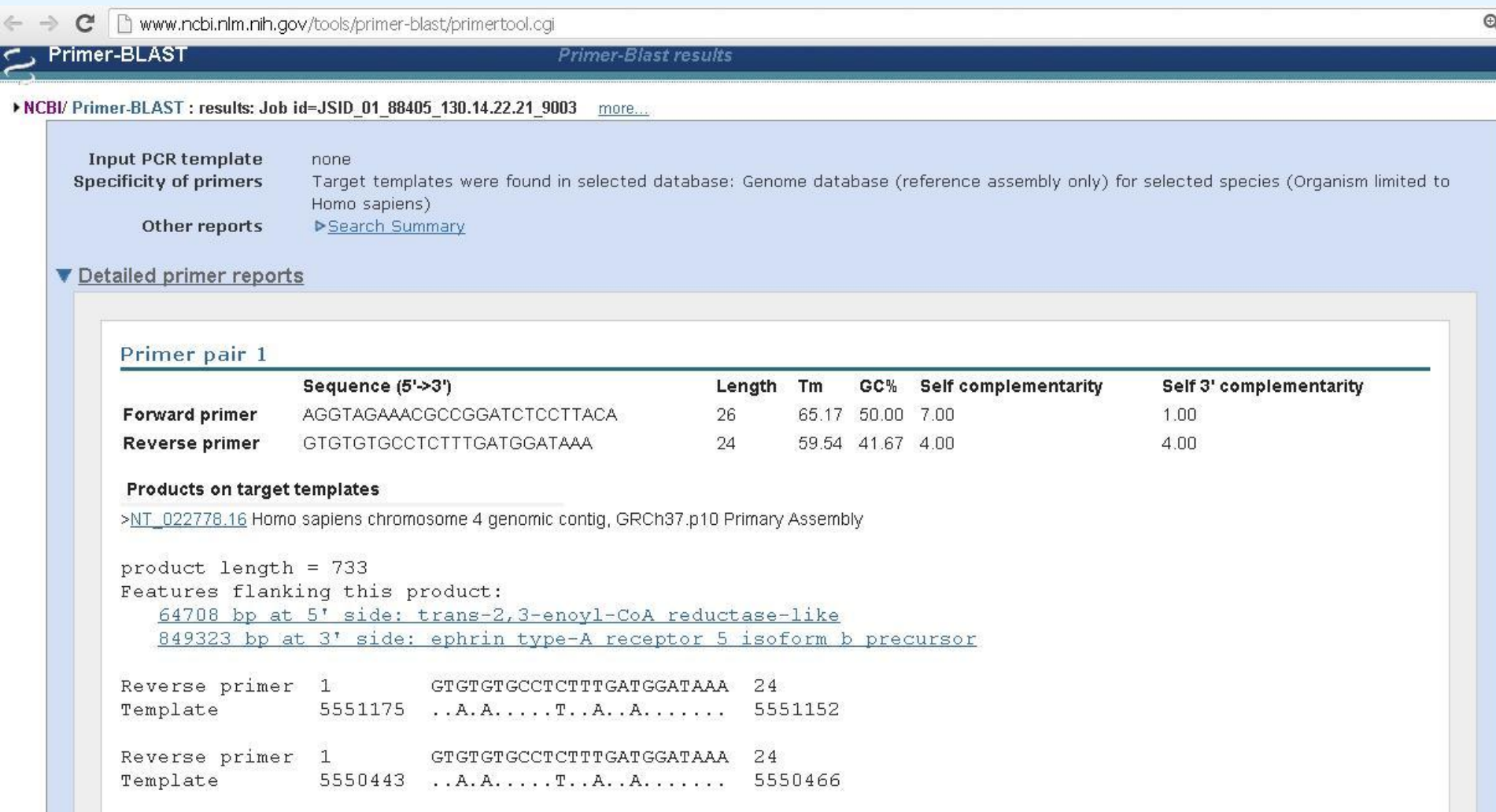

#### ▶ NCBI/ Primer-BLAST : results: Job id=JSID\_01\_88578\_130.14.18.128\_9003 more...

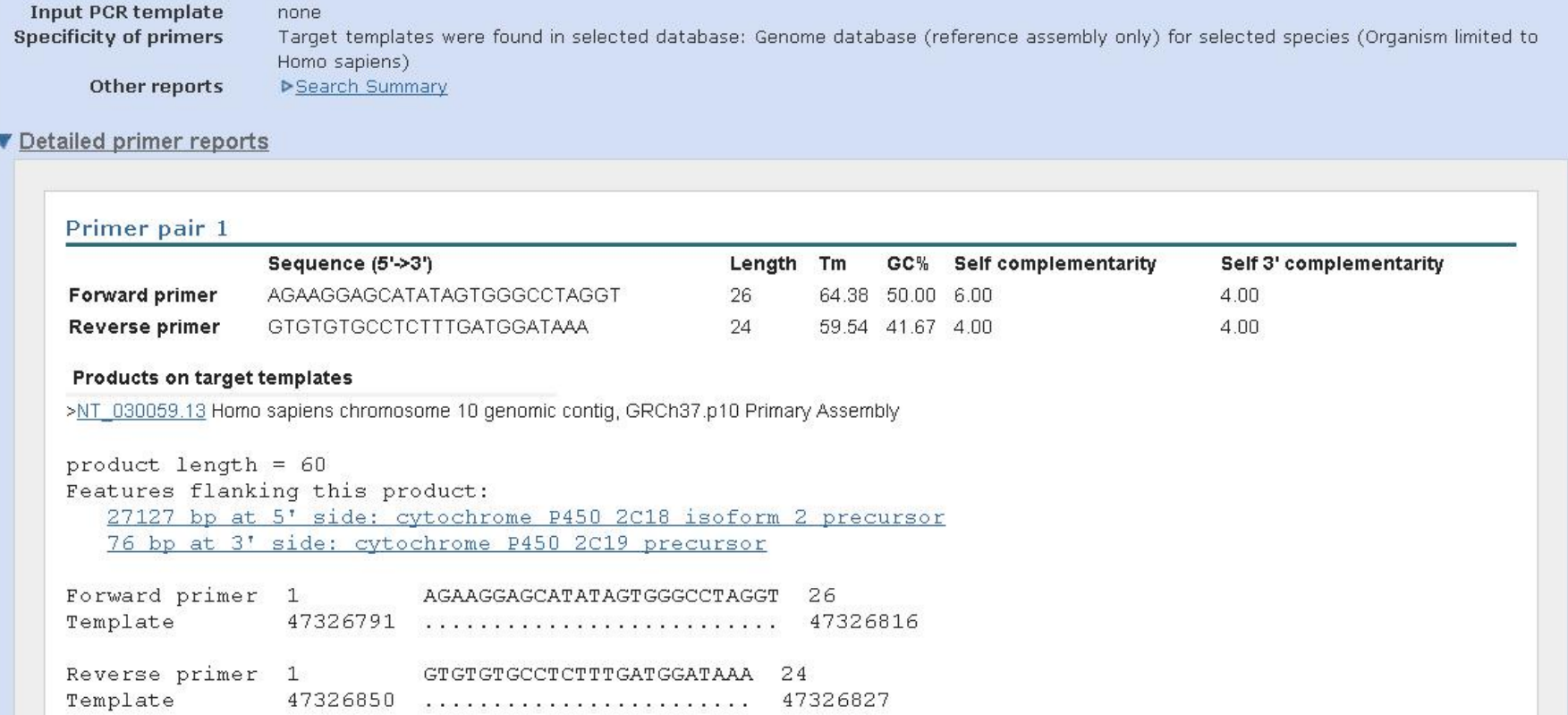

product length =  $60$ Features flanking this product: 85636 bp at 5' side: cytochrome P450 2C19 precursor 74 bp at 3' side: cytochrome P450 2C9 precursor Forward primer 1 AGAAGGAGCATATAGTGGGCCTAGGT 26 Template 47502770 ...................A....... 47502795 Reverse primer 1 GTGTGTGCCTCTTTGATGGATAAA 24 Template 47502829 ....................... 47502806 >NT 022778.16 Homo sapiens chromosome 4 genomic contig, GRCh37.p10 Primary Assembly product length =  $733$ Features flanking this product: 64708 bp at 5' side: trans-2, 3-enoyl-CoA reductase-like 849323 bp at 3' side: ephrin type-A receptor 5 isoform b precursor Reverse primer 1 GTGTGTGCCTCTTTGATGGATAAA 24 Template 5551175 ..A.A.....T..A..A....... 5551152 Reverse primer 1 GTGTGTGCCTCTTTGATGGATAAA 24 Template 5550443 ..A.A.....T..A..A....... 5550466

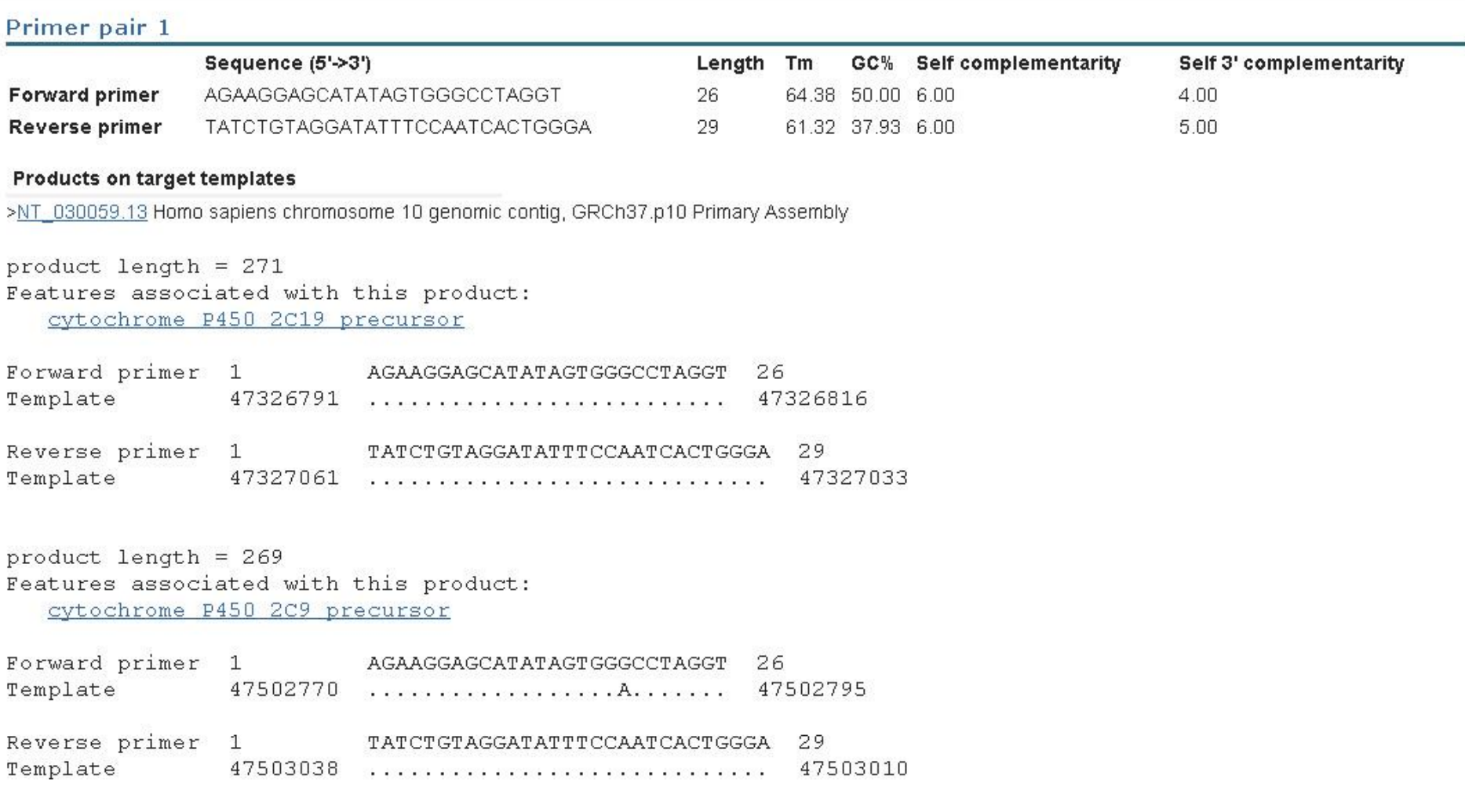

#### Primer pair 1

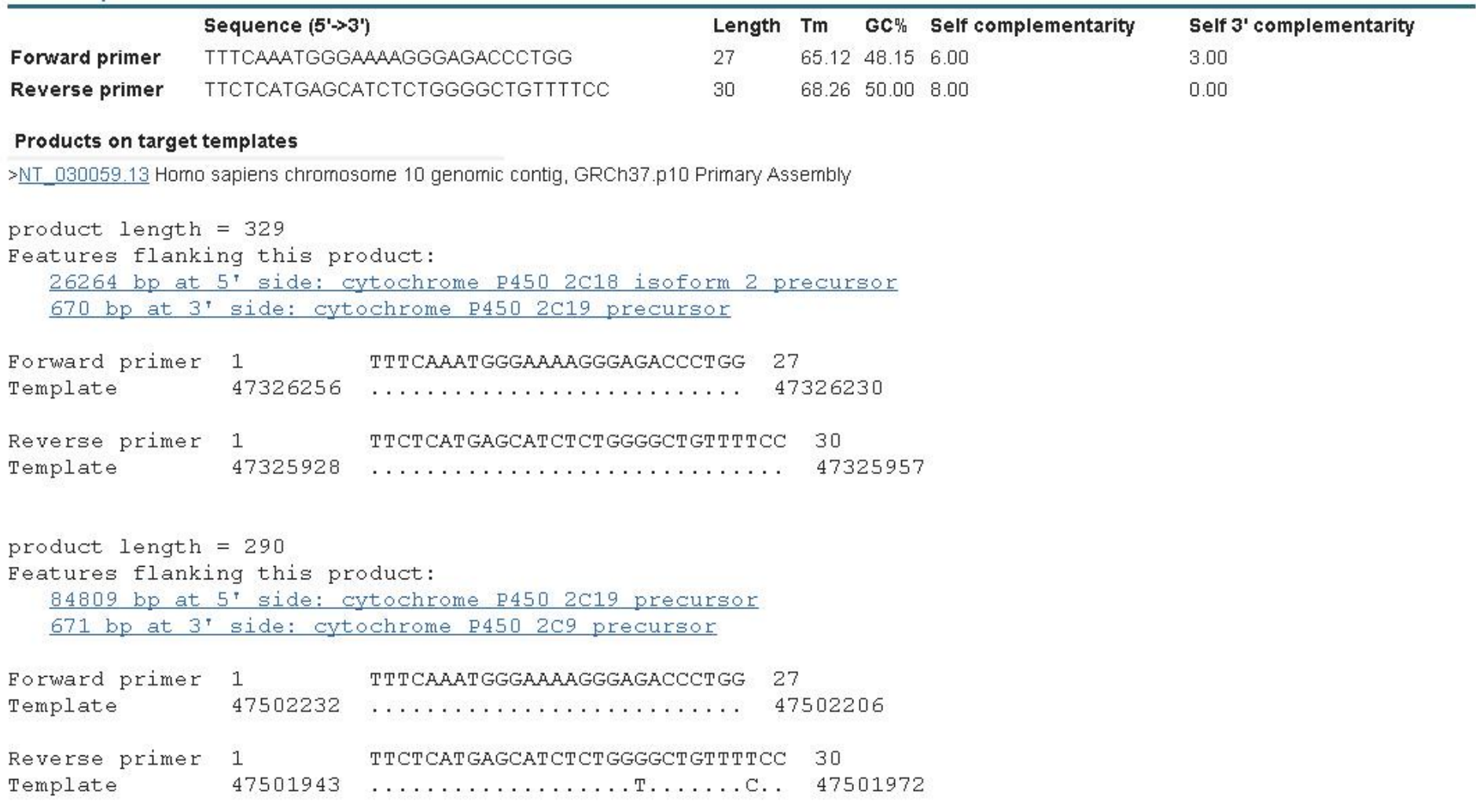

#### **HIDIC IHIO U** Primer-BLAST

Primer-Blast results

NCBI/ Primer-BLAST : results: Job id=JSID\_01\_88610\_130.14.18.128\_9003 more...

Please correct the following errors: Specified right primer exceeds built-in maximum of 36. 0

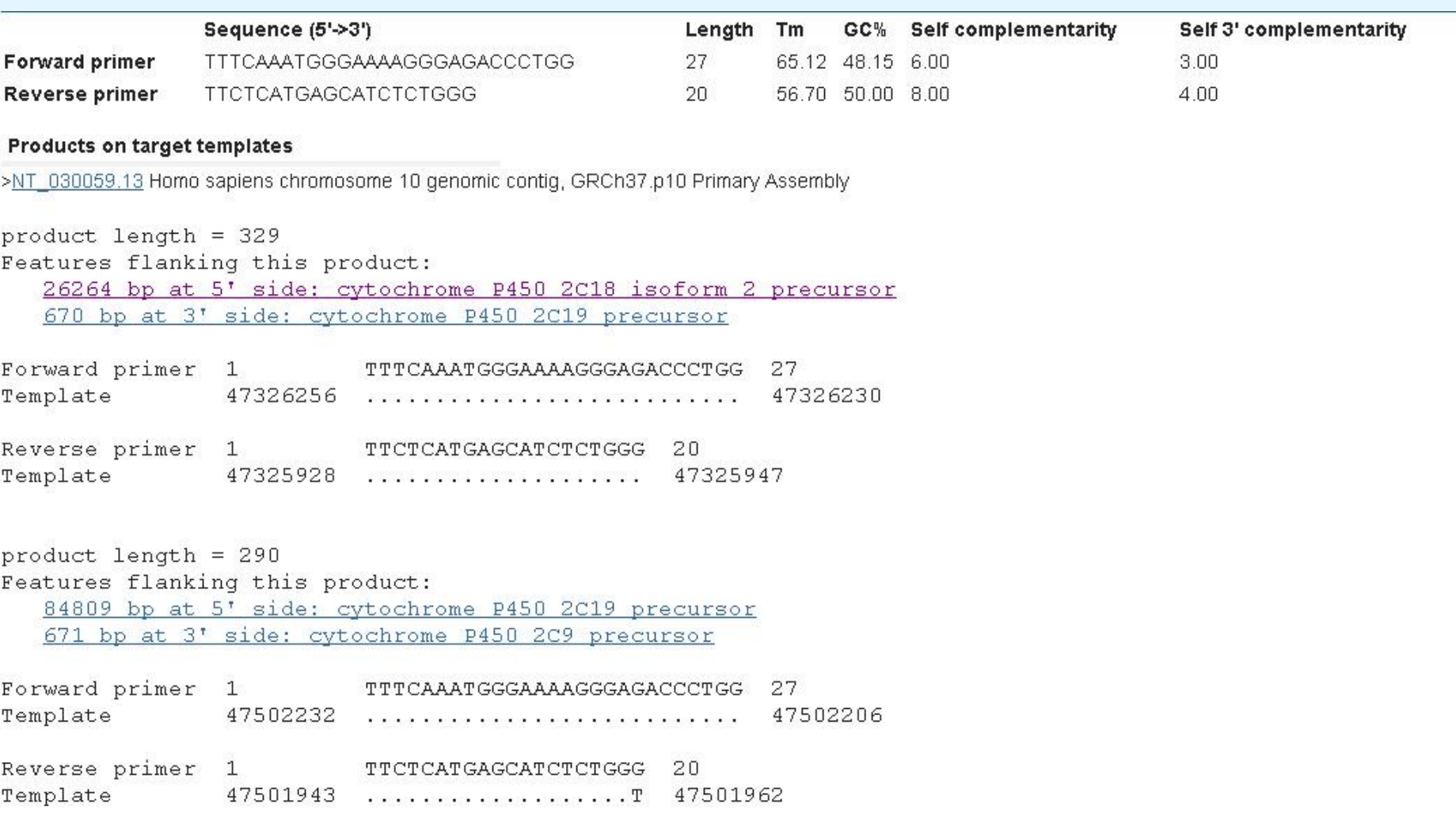

```
product length = 295Features flanking this product:
   20855 bp at 5' side: cytochrome P450 2C19 precursor
   64620 bp at 3' side: cytochrome P450 2C9 precursor
Forward primer 1 TTTCAAATGGGAAAGGGAGACCCTGG 27
               47437989 ................T..G.T.... 47438015
Template
Reverse primer 1
                         TTCTCATGAGCATCTCTGGG 20
Template
         47438283 .....T............... 47438264
>NT 011512.11 Homo sapiens chromosome 21 genomic contig, GRCh37.p10 Primary Assembly
product length = 4870Features flanking this product:
  195895 bp at 5' side: protein C-ets-2 isoform 1
   151939 bp at 3' side: proteasome assembly chaperone 1 isoform a
Reverse primer 1 TTCTCATGAGCATCTCTGGG 20
Template
               26057447 C......G.T...G.... 26057428
Reverse primer 1 TTCTCATGAGCATCTCTGGG 20
               26052578 .G...C.A............ 26052597
Template
>NT 008183.19 Homo sapiens chromosome 8 genomic contig, GRCh37.p10 Primary Assembly
product length = 1041Features flanking this product:
   17127 bp at 5' side: hydroxyacid-oxoacid transhydrogenase, mitochondrial
```
7130 bp at 3' side: uncharacterized protein C8orf46

Reverse primer 1 TTCTCATGAGCATCTCTGGG  $20$ Template 47438283 .....T............T 47438264

>NT 011512.11 Homo sapiens chromosome 21 genomic contig, GRCh37.p10 Primary Assembly

```
product length = 4870Features flanking this product:
  195895 bp at 5' side: protein C-ets-2 isoform 1
  151939 bp at 3' side: proteasome assembly chaperone 1 isoform a
Reverse primer 1
                         TTCTCATGAGCATCTCTGGG 20
Template
                                               26057428
               26057447 C......G.T...G...
Reverse primer 1 TTCTCATGAGCATCTCTGGG 20
Template
               26052578 G.J.C.A........... 26052597
>NT_008183.19 Homo sapiens chromosome 8 genomic contig, GRCh37.p10 Primary Assembly
product length = 1041Features flanking this product:
  17127 bp at 5' side: hydroxyacid-oxoacid transhydrogenase, mitochondrial
  7130 bp at 3' side: uncharacterized protein C8orf46
Reverse primer 1
                   TTCTCATGAGCATCTCTGGG
                                               20
               19263154 GCAG...C...........
Template
                                               19263135
Reverse primer 1
                       TTCTCATGAGCATCTCTGGG 20
Template
               19262114 AA.A.........C....T 19262133
```
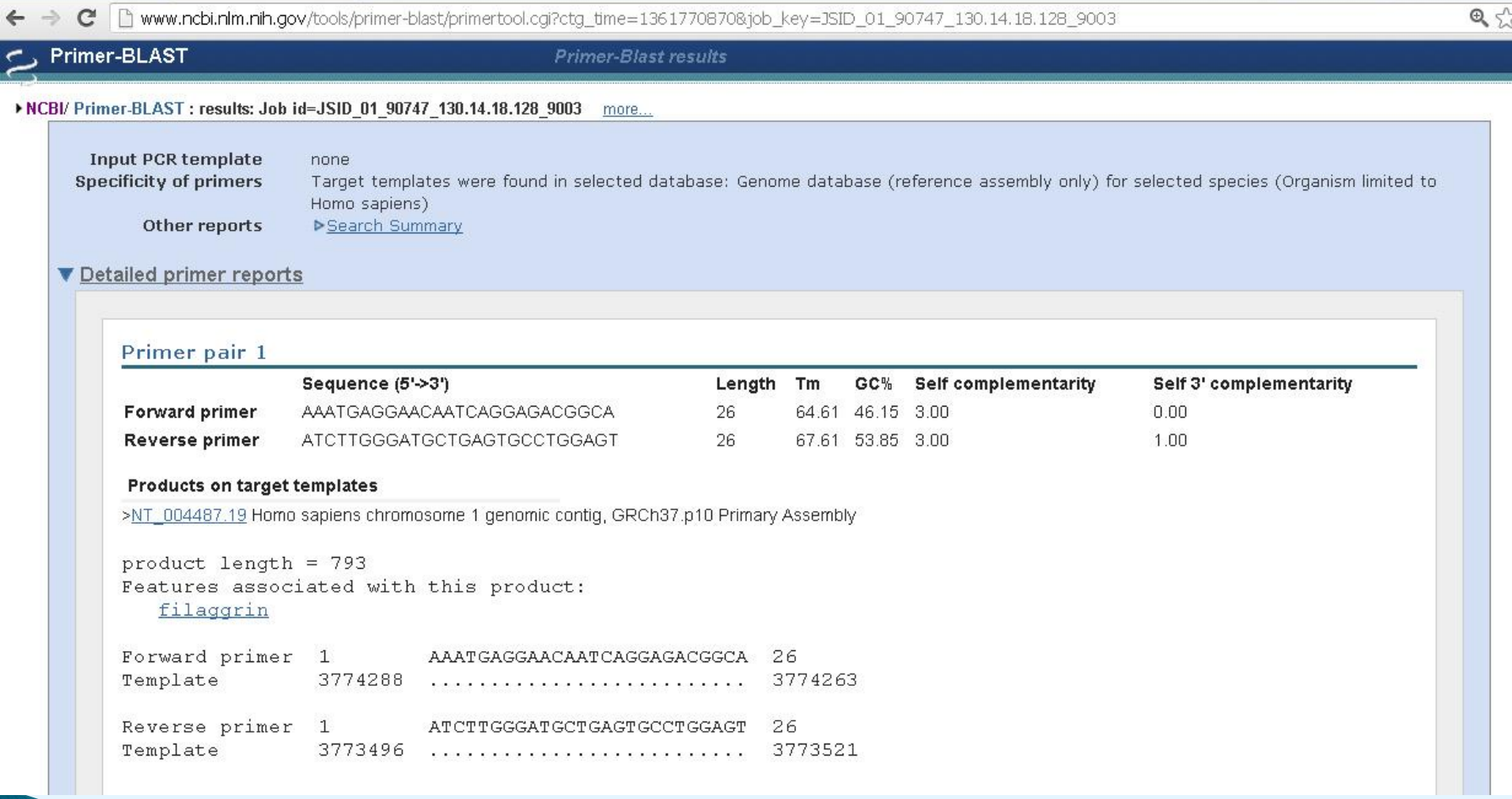

 $\overline{\epsilon}$ 

 $\sim$ 

```
product length = 4684Features associated with this product:
  filaggrin
Forward primer 1 AAATGAGGAACAATCAGGAGACGGCA 26
Template 3774288
                                           3774263
                    Reverse primer 1 ATCTTGGGATGCTGAGTGCCTGGAGT 26
Template 3769605 C.......................C 3769630
product length = 1765Features associated with this product:
  filaggrin
Forward primer 1 AAATGAGGAACAATCAGGAGACGCA 26
Template 3774288 ...........................
                                           3774263
Reverse primer 1 ATCTTGGGATGCTGAGTGCCTGGAGT 26
Template 3772524 C........C...............C 3772549
product length = 3709Features associated with this product:
  filaggrin
Forward primer 1 AAATGAGGAACAATCAGGAGACGGCA 26
Template 3774288
                                           3774263
                    Reverse primer 1 ATCTTGGGATGCTGAGTGCCTGGAGT 26
Template 3770580 C........C..............C
                                           3770605
```
product length = 1765 Features associated with this product: filaggrin

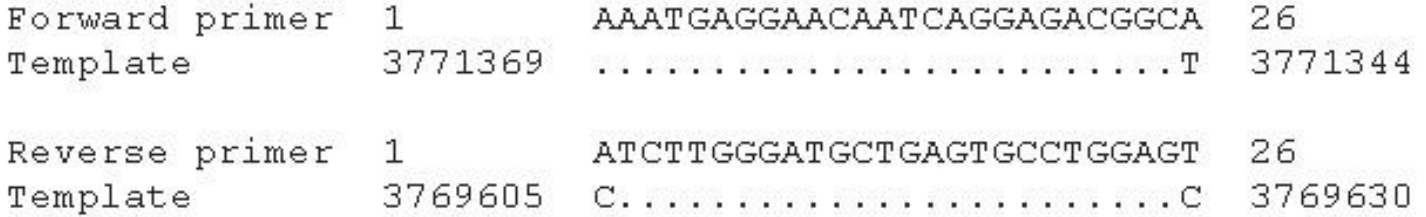

```
product length = 3709Features associated with this product:
  filaggrin
```
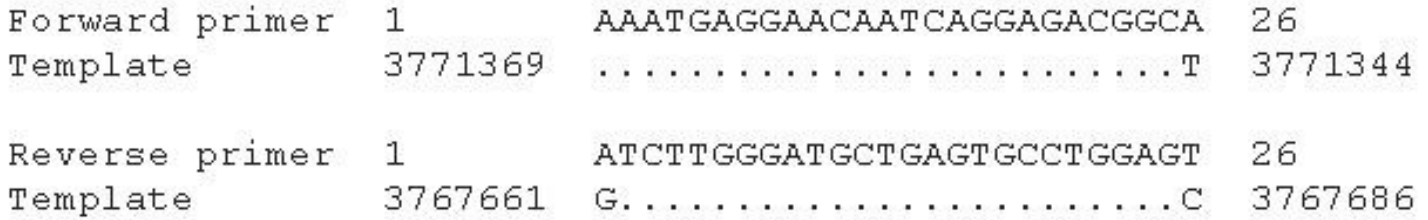

```
product length = 790Features associated with this product:
  filaggrin
```
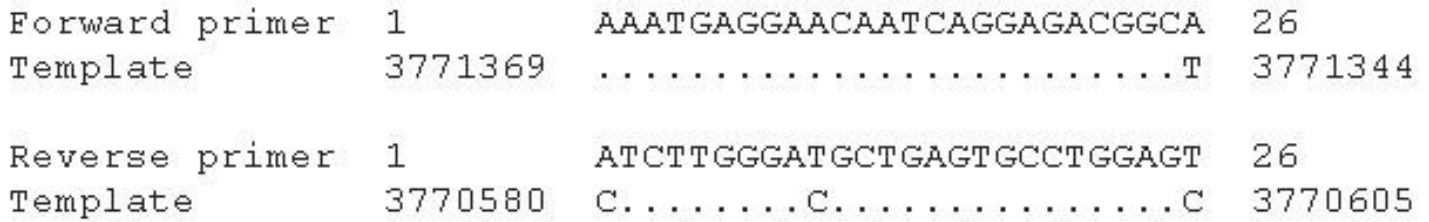

```
product length = 4681Features associated with this product:
  filaggrin
Forward primer 1 AAATGAGGAACAATCAGGAGACGGCA 26
Template
                     . The contract of the contract of the contract of the contract of \mathbb T3771369
                                             3771344
Reverse primer 1
                     ATCTTGGGATGCTGAGTGCCTGGAGT
                                             26
                     G.A........................C 3766714
Template
             3766689
product length = 2737Features associated with this product:
  filaggrin
Forward primer 1 AAATGAGGAACAATCAGGAGACGGCA 26
             3771369
                                             3771344
Template
                     Reverse primer 1 ATCTTGGGATGCTGAGTGCCTGGAGT 26
Template 3768633 C........C.T..............C 3768658
product length = 790Features associated with this product:
  filaggrin
Forward primer 1 AAATGAGGAACAATCAGGAGACGGCA 26
Template 3767478
                                             3767453
                     Reverse primer 1
               ATCTTGGGATGCTGAGTGCCTGGAGT 26
Template
             3766689
                                             3766714
```

```
product length = 1762Features associated with this product:
  filaggrin
```
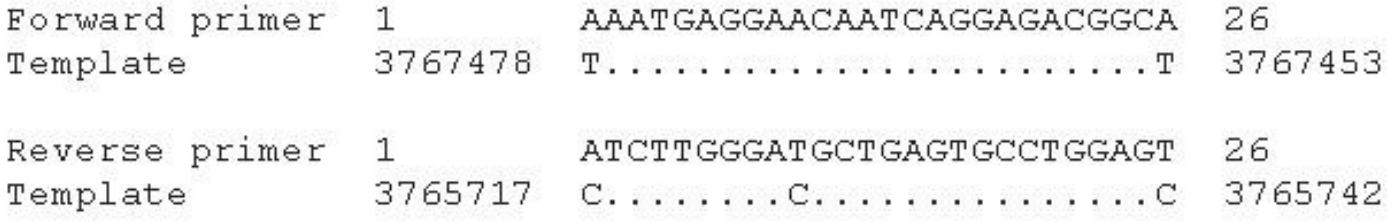

```
product length = 2734Features associated with this product:
  filaggrin
```
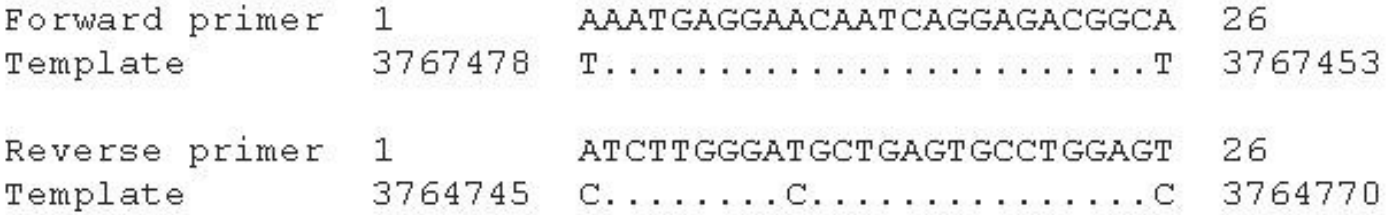

```
product length = 3709Features associated with this product:
  filaggrin
```
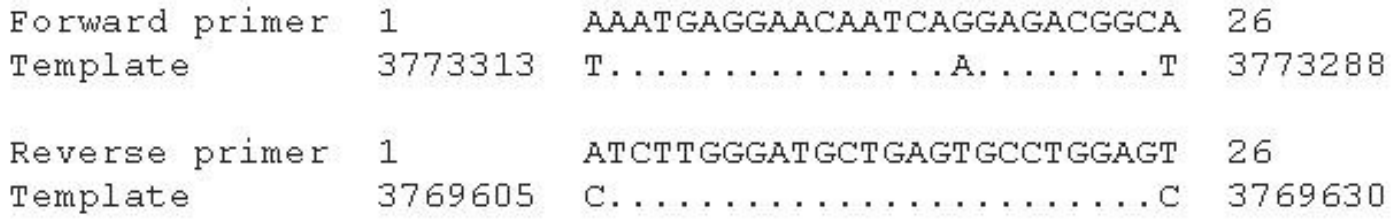

```
product length = 793Features associated with this product:
  filaggrin
```
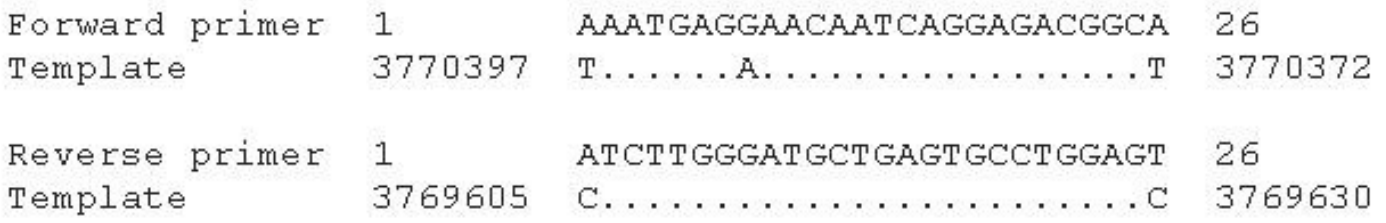

```
product length = 2737Features associated with this product:
  filaggrin
```
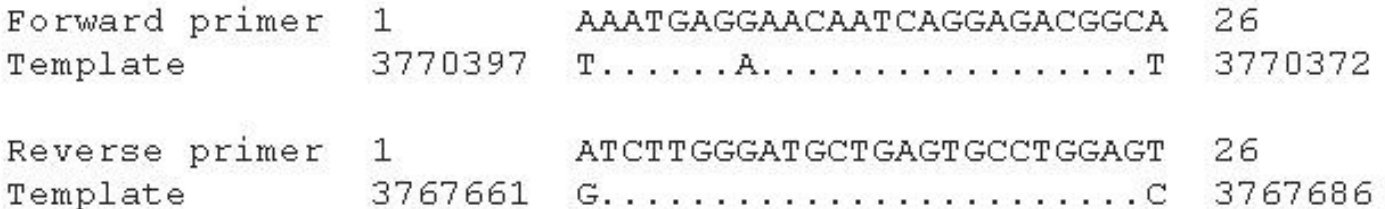

```
product length = 790Features associated with this product:
  filaggrin
```
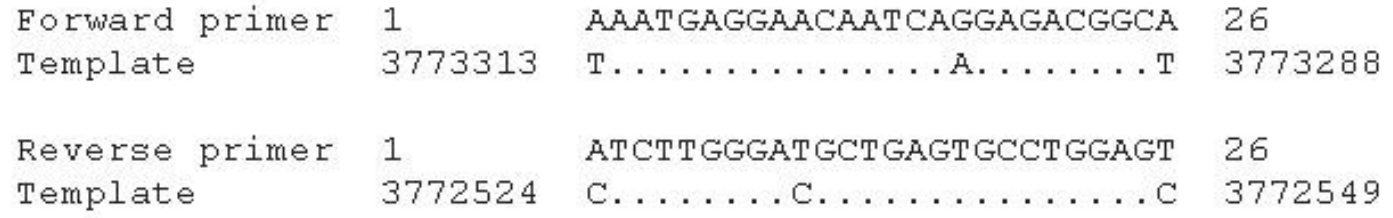

# **UCSC In Silico PCR**

Testing Primer Specificity

# **In-Silico PCR:**

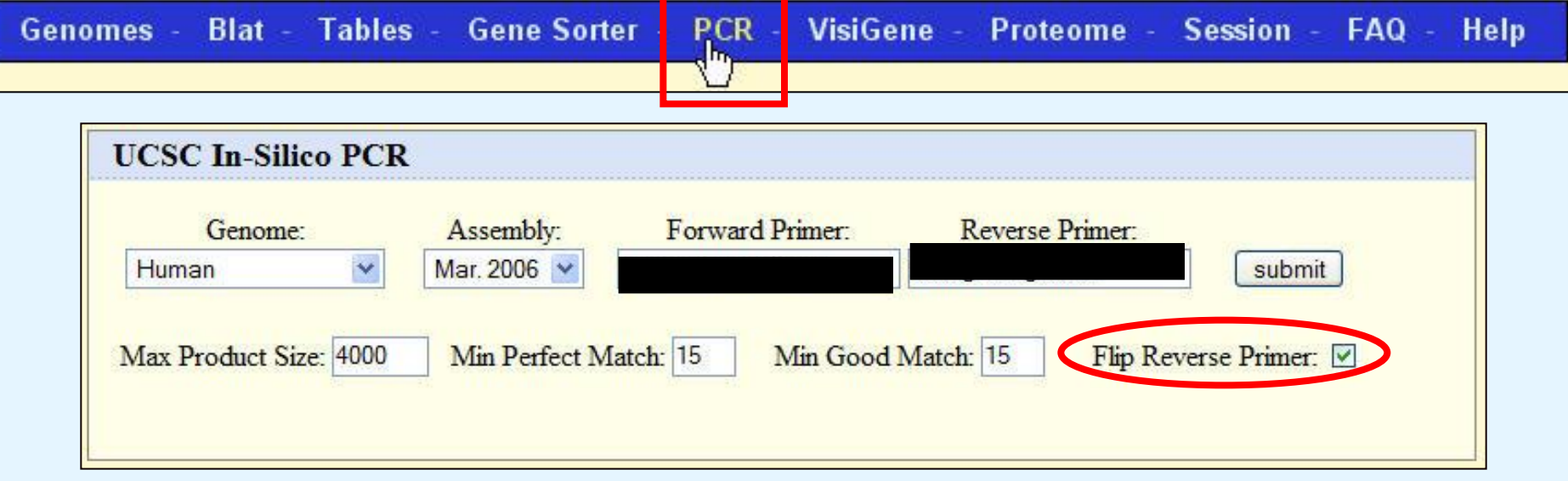

**Configuration Options** 

- ▶ Select genome
- **Enter primers**
- Minimum 15 bases
- ▶ Flip reverse primer?
- Submit

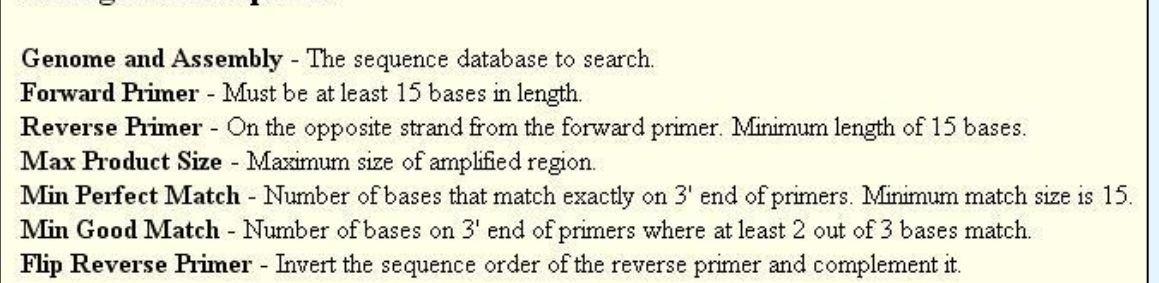

(note: the tool does not handle ambiguous bases at this time—don't use Ns)

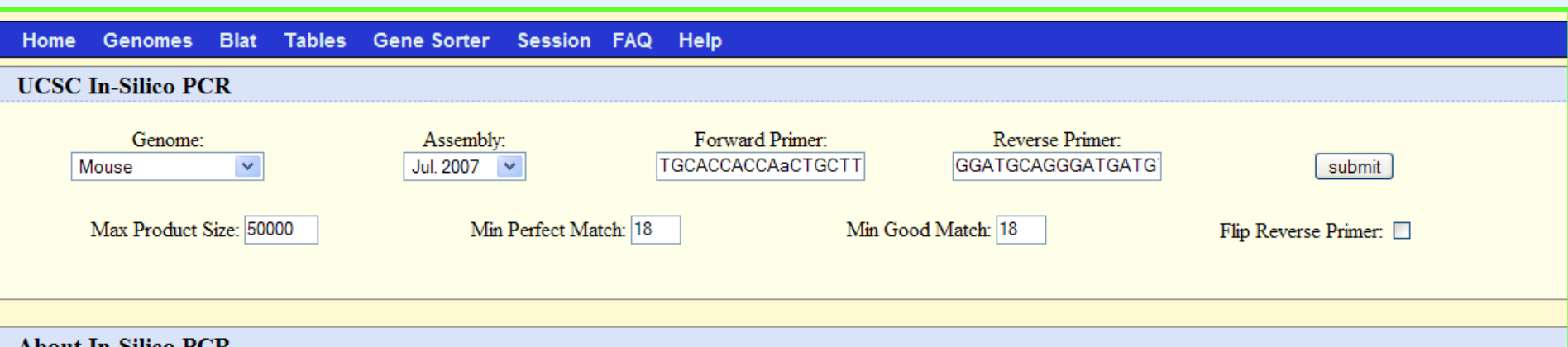

About In-Silico PCR

In-Silico PCR searches a sequence database with a pair of PCR primers, using an indexing strategy for fast performance.

#### **Configuration Options**

Genome and Assembly - The sequence database to search. Forward Primer - Must be at least 15 bases in length. Reverse Primer - On the opposite strand from the forward primer. Minimum length of 15 bases. Max Product Size - Maximum size of amplified region. Min Perfect Match - Number of bases that match exactly on 3' end of primers. Minimum match size is 15. Min Good Match - Number of bases on 3' end of primers where at least 2 out of 3 bases match. Flip Reverse Primer - Invert the sequence order of the reverse primer and complement it.

#### **Output**

When successful, the search returns a sequence output file in fasta format containing all sequence in the database that lie between and include the primer pair. The fasta header describes the region in the database and the primers. The fasta body is capitalized in areas where the primer sequence matches the database sequence and in lower-case elsewhere. Here is an example:

>chr22:31000551+31001000 TAACAGATTGATGATGCATGAAATGGG CCCATGAGTGGCTCCTAAAGCAGCTGC

```
TtACAGATTGATGATGCATGAAATGGGgggtggccaggggtggggggtga
```

```
gactgcagagaaaggcagggctggttcataacaagctttgtgcgtcccaa
tatgacagctgaagttttccaggggctgatggtgagccagtgagggtaag
```

```
tacacagaacatcctagagaaaccctcattccttaaagattaaaaataaa
```
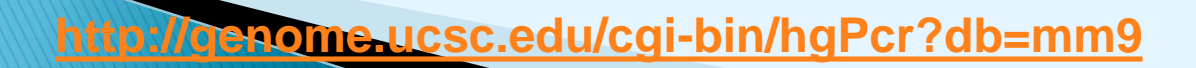

## **About In-Silico PCR**

- In-Silico PCR searches a sequence database with a pair of PCR primers performance.
- **Configuration Options**
	- **Genome and Assembly:** The sequence database to search
	- **Forward Primer:** Must be at least 15 bases in length
	- **Reverse Primer:** On the opposite strand from the forward primer. Minimum length of 15 bases.
	- **Max Product Size**

**The Company of the Company of the Company of the Company of the Company of The Company of The Company of The Company of The Company of The Company of The Company of The Company of The Company of The Company of The Company** 

- **Min Perfect Match:** Number of bases that match exactly on 3' end of primers. Minimum match size is 15.
- **Min Good Match:** Number of bases on 3' end of primers where at least 2 out of 3 bases match.
- **Flip Reverse Primer** Invert the sequence order of the reverse primer and complement it.
- When successful, the search returns a sequence output file in **fasta format** containing all sequence in the database that lie between and include the primer pair.
- The **fasta header** describes the region in the database and the primers.
- The **fasta body** is capitalized in areas where the primer sequence matches the database sequence and in lowercase elsewhere.
- $\blacktriangleright$  The + between the coordinates in the fasta header indicates this is on the positive strand.

## **In-Silico PCR Results**

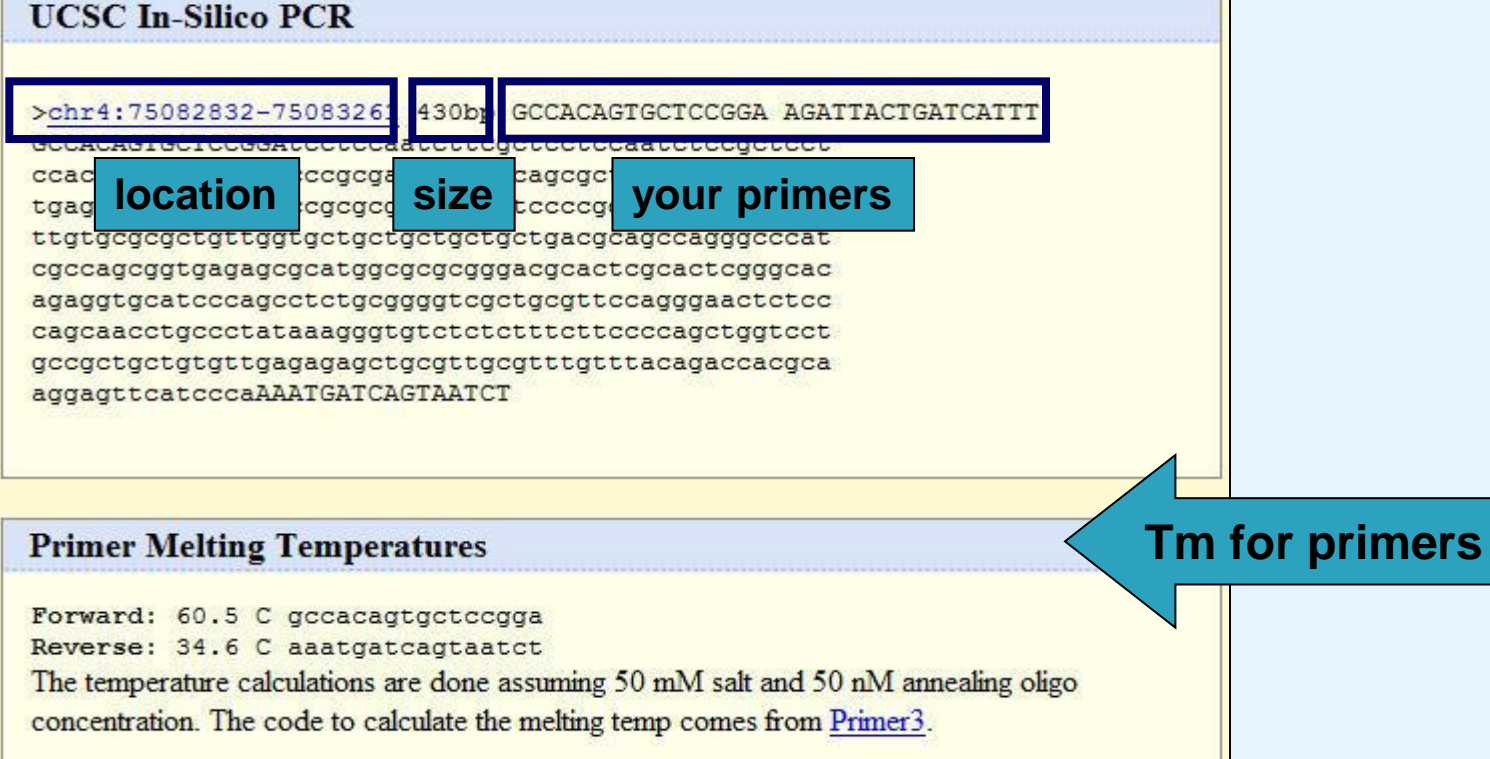

- Genomic location shown, links to Genome Viewer
- **Product size shown**
- **Nour primers displayed, flipped if necessary** 
	- **Predicted genomic sequence shown**
- **Primer melting temperatures provided**

Copyright OpenHelix. No use or reproduction without 41 express written consent

## In Silico PCR Results

#### Home Genomes Blat Tables Gene Sorter FAQ Help Forward primer Reverse primer **UCSC In-Silico PCR**

#### >chr22:32629059+32629508 450bp TAACAGATTGATGATGCATGAAATGGG CCCATGAGTGGCTCCTAAAGCAGCTGC

TtACAGATTGATGATGCATGAAATGGGgggtggccaggggtggggggtga gactgcagagaaaggcagggctggttcataacaagctttgtgcgtcccaa tatgacagetgaagtttteeaggggetgatggtgageeagtgagggtaag tacacagaacatcctagagaaaccctcattccttaaagattaaaaataaa gacttgctgtctgtaagggattggattatcctatttgagaaattctgtta tccagaatggcttaccccacaatgctgaaaagtgtgtaccgtaatctcaa agcaageteeteeteagacagagaaacaceageegteacaggaagcaaag aaattggcttcacttttaaggtgaatccagaacccagatgtcagagctcc aagcactttgctctcagctccadGCAGCTGCTTTAGGAGCCACTCATGaG

### Match in uppercase

Mismatch in lowercase

#### **Primer Melting Temperatures**

Forward: 66.7 C taacagattgatgatgcatgaaatggg Reverse: 73.8 C cccatgagtggctcctaaagcagctgc The temperature calculations are done assuming 50 mM salt and 50 nM annealing oligo concentration. The code to calculate the melting temp comes from Primer3.

### Melting temperature

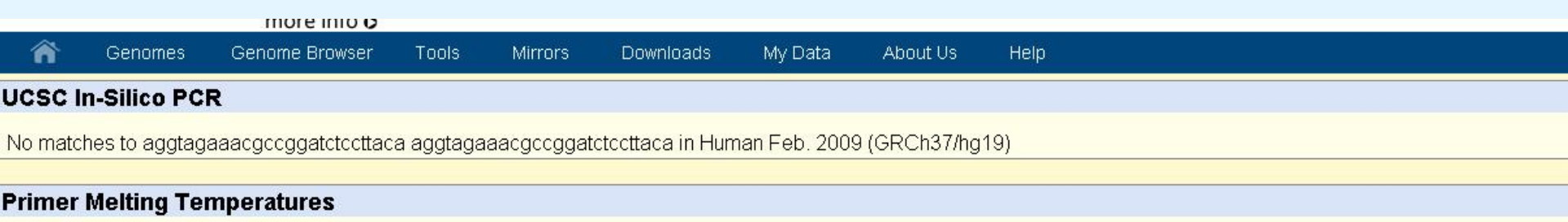

Forward: 67.8 C aggtagaaacgccggatctccttaca Reverse: 67.8 C aggtagaaacgccggatctccttaca The temperature calculations are done assuming 50 mM salt and 50 nM annealing oligo concentration. The code to calculate the melting temp comes from Primer3

### **UCSC In-Silico PCR**

>chr10:96522327+96522386 60bp AGAAGGAGCATATAGTGGGCCTAGGT GTGTGTGCCTCTTTGATGGATAAA AGAAGGAGCATATAGTGGGCCTAGGTqattqqccacTTTATCCATCAAAG AGGCACACAC

### **UCSC In-Silico PCR**

>chr10:96522327+96522597 271bp AGAAGGAGCATATAGTGGGCCTAGGT TATCTGTAGGATATTTCCAATCACTGGGA AGAAGGAGCATATAGTGGGCCTAGGTgattggccactttatccatcaaag aggcacacacacttaattagcatggagtgttataaaaagcttggagtgca ageteaeggttgtettaaeaagaggagaaggetteaatggateettttgt ggteettgtgetetgteteteatgtttgetteteettteaatetggagae agagetetgggagagaaaaeteeeteetggeeetaeteeteTCCCAGTG ATTGGAAATATCCTACAGATA

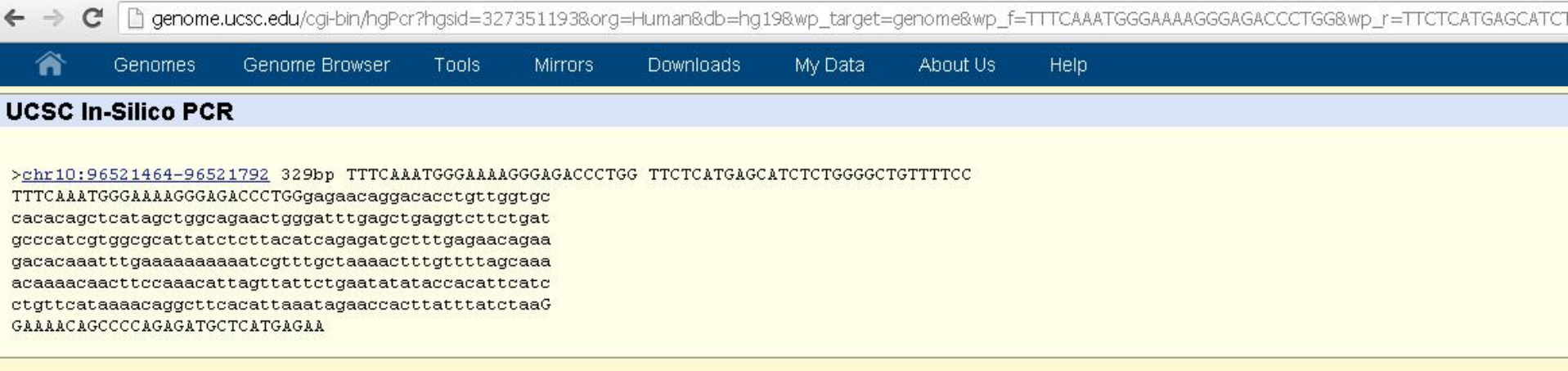

#### **Primer Melting Temperatures**

Forward: 71.8 C tttcaaatgggaaaagggagaccctgg

Reverse: 74.4 C ttctcatgagcatctctggggctgttttcc

The temperature calculations are done assuming 50 mM salt and 50 nM annealing oligo concentration. The code to calculate the melting temp comes from Primer3.

#### **UCSC In-Silico PCR**

No matches to agaaggaatatatagtgggcctaggt tatcaataggccatttccaatgactggg in Human Feb. 2009 (GRCh37/hg19)

**Report** of the United States

#### **Primer Melting Temperatures**

Forward: 60.0 C agaaggaatatatagtgggcctaggt Reverse: 69.0 C tatcaataggccatttccaatgactggg The temperature calculations are done assuming 50 mM salt and 50 nM annealing oligo concentration. The code to calculate the melting temp comes from Primer3.

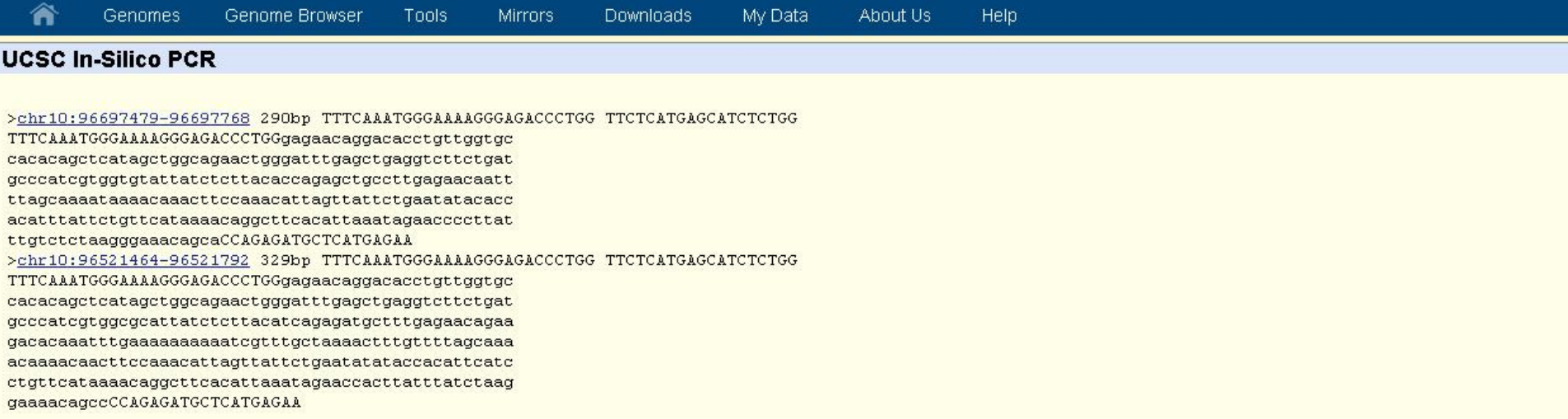

#### **Primer Melting Temperatures**

 $\overline{\phantom{0}}$ 

Forward: 71.8 C tttcaaatgggaaaagggagaccctgg Reverse: 54.7 C ttctcatgagcatctctgg The temperature calculations are done assuming 50 mM salt and 50 nM annealing oligo concentration. The code to calculate the melting temp comes from Primer3.

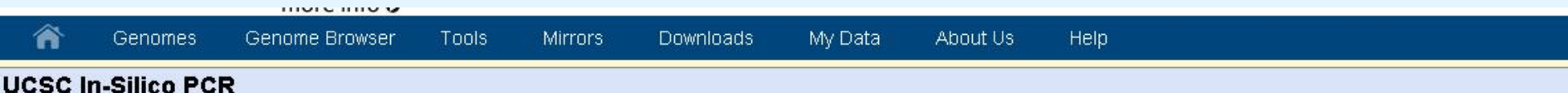

#### >chr10:96697464-96697768 305bp TTTCAAATGGGAAAAGGGAGACCCTGG GAGAACTCTTATTTTTTCTCATGAGCATCTCTGG

TTTCAAATGGGAAAAGGGAGACCCTGGgagaacaggacacctgttggtgc cacacageteatagetggcagaactgggatttgagetgaggtettetgat geeeategtggtgtattatetettaeaeeagagetgeettgagaaeaatt ttagcaaaataaaacaaacttccaaacattagttattctgaatatacacc acatttattctgttcataaaacaggcttcacattaaatagaaccccttat ttgtctctaagggaaacagcaCCAGAGATGCTCATGAGAAQAAATAAGgG aTCTC >chr10:96521449-96521792 344bp TTTCAAATGGGAAAAGGGAGACCCTGG GAGAACTCTTATTTTTTCTCATGAGCATCTCTGG TTTCAAATGGGAAAAGGGAGACCCTGGgagaacaggacacctgttggtgc cacacageteatagetggcagaactgggatttgagetgaggtettetgat geeeategtggegeattatetettaeateagagatgetttgagaacagaa gacacaaatttgaaaaaaaaaatcgtttgctaaaactttgttttagcaaa acaaaacaacttccaaacattaqttattctqaatatataccacattcatc gaaaacagccCCAGAGATGCTCATGAGAAAAAATAAGAGTTCTC

#### **Primer Melting Temperatures**

Forward: 71.8 C tttcaaatgggaaaagggagaccctgg Reverse: 68.4 C gagaactcttattttttctcatgagcatctctgg The temperature calculations are done assuming 50 mM salt and 50 nM annealing oligo concentration. The code to calculate the melting temp comes from Primer3.

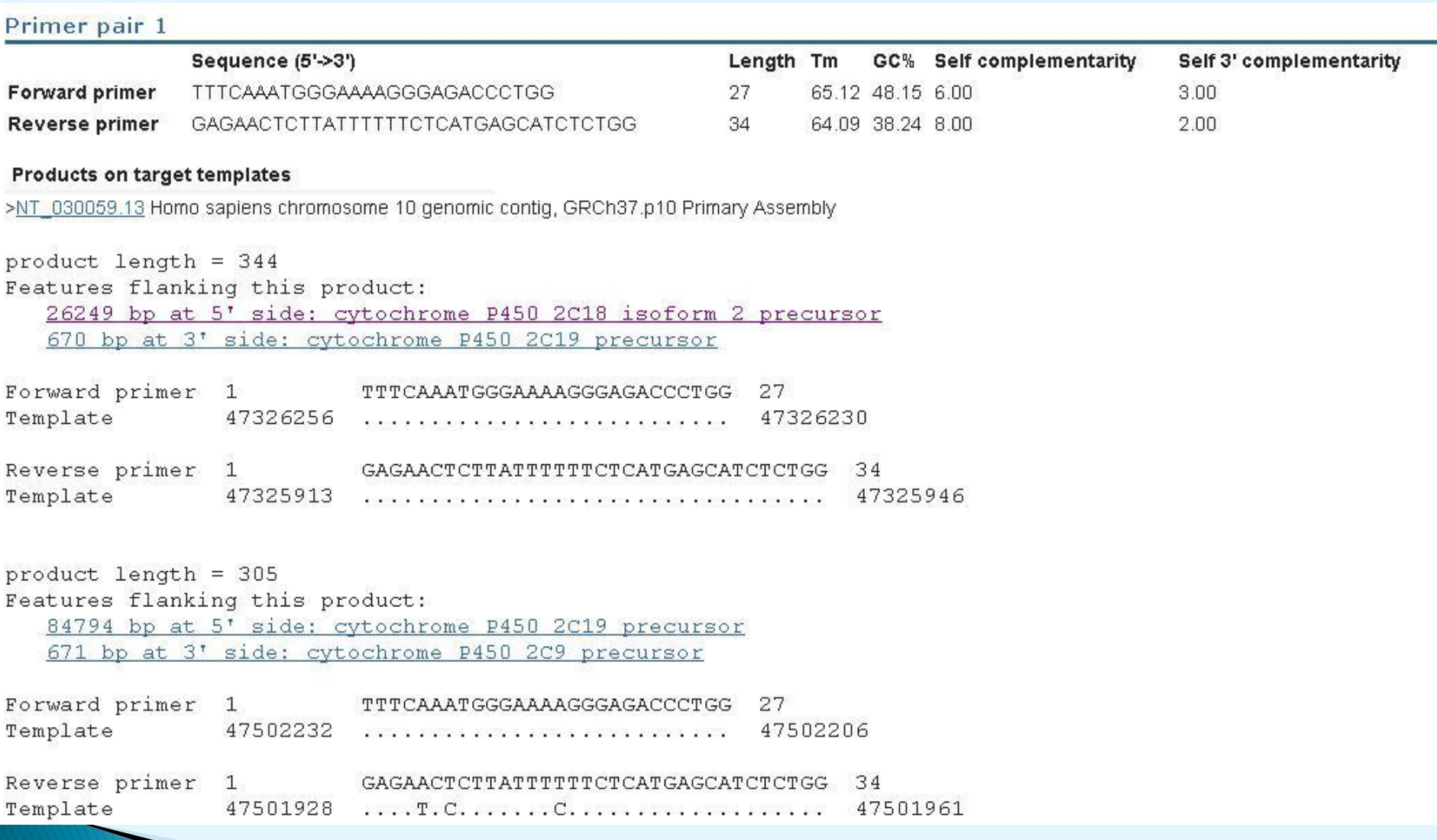

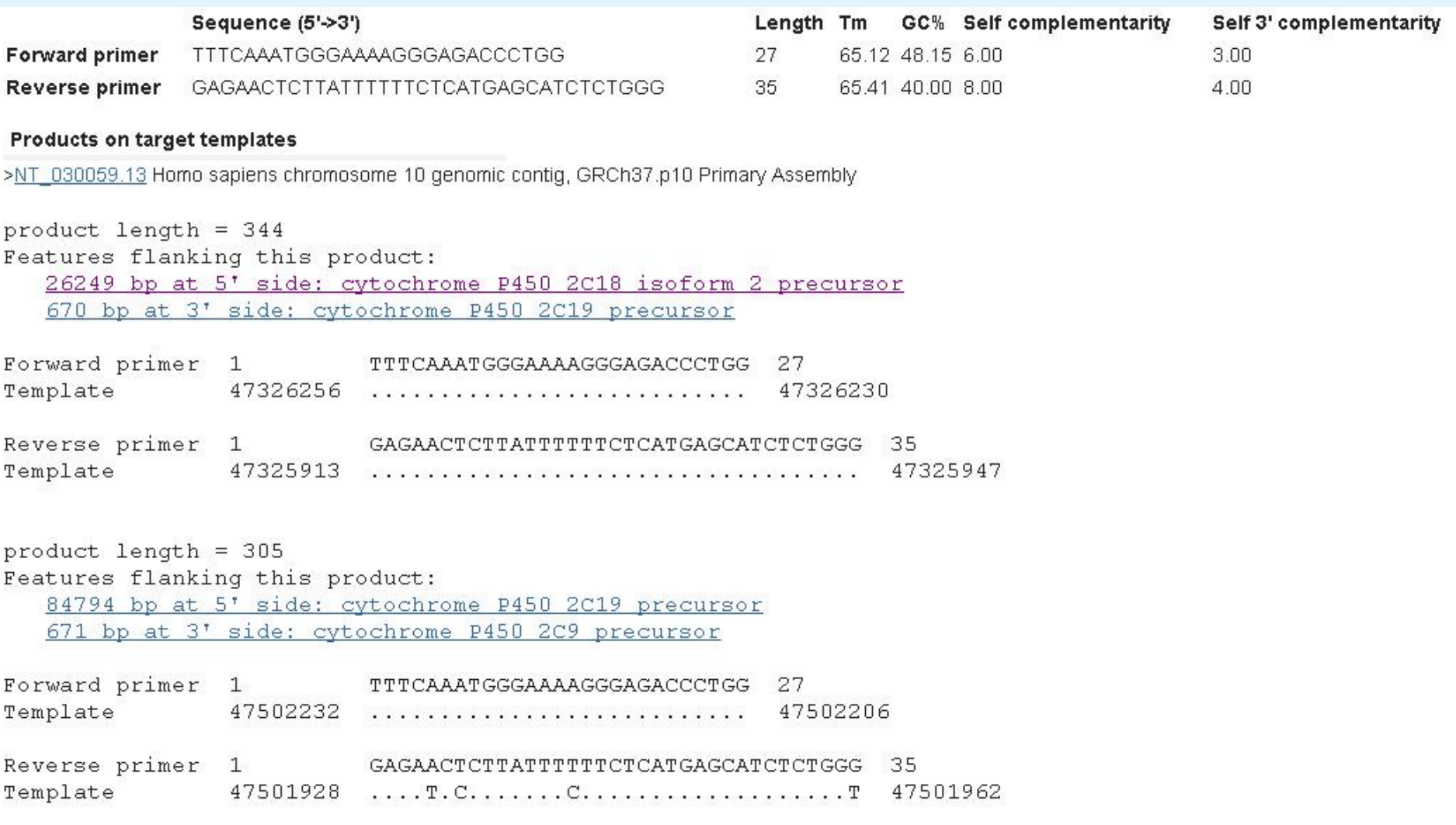

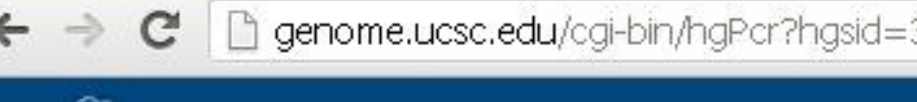

genome.ucsc.edu/cgi-bin/hgPcr?hgsid=3273964318org=Human8db=hg198wp\_target=genom

⋒ My Data Genomes Genome Browser Tools **Mirrors Downloads UCSC In-Silico PCR** >chr1:152281938-152285646 3709bp AAATGAGGAACAATCAGGAGACGGCA ATCTTGGGATGCTGAGTGCCTGGAG AAATGAGGAACAATCAGGAGACGGCAccaggcactcagggtcacgtcatc atgaagetteeteteaggetgaeagetetagaeaeteaeaggtgggeeag ggacaatcatcggggcccaggacaagtaggaaccagggatccagtgttag ccaggacagtgacagtcagggacactcagaagactctgagaggtggtctg ggtetgetteeagaaaeeateatggatetgeteaggageagteaagagat ggeteeagacaeeeeaggteeeateaegaagacagagetggteatgggea ctagtggacaggctgcgtcatcccatgaacaggcaagatcaagtgcagga gaaagacatggateeegeeaeeageteeagteageagacageteeagaca ctcaggcactgggcacggacaagcttcatctgcagtcagagacagtggac accgagggtccagtggtagtcaggccactgacagtgagggacattcagaa gactcagacacacagtcagtgtcaggccatggacaggctggtcaccatca gcagagccaccaagagtccgcacgtgaccggtcaggggaaaggtctcgac gttcagggtettteetetaeeaggtgageaeteataaaeagtetgagtee teecatggatggacagggeecageactggagtaagacaaggateecacca tgagcaggcacgagacaactccaggcactcagcatcccaagatggtcagg acaccattcgtggacacccggggtcaagcagaagaggaaggcaggggtcc caccacgagcaatcggtagataggtctggacactcagggtcccatcacag ccacaccacatcccagggaaggtctgatgcctcccgtgggcagtcaggat ccagaagtgcaagcagaacaacacgtaatgaggaacaatcaagagacggc teeaggeaeteagggteaegteaeeatgaagetteeteteatgeegaeat ctctagacactcacaggcaggccagggacaatcagaggggtccaggacaa gcaggcgccagggatccagtgttagccaggacagtgacagtgagggacat tcagaagactctgagaggtggtctgggtctgcttccagaaaccatcgtgg

atagageeagteatgggeaetetgeagagageteeagaeaateaggeaet cgtcatgcagagacttcctctggtggacaggctgcatcatcccaggaaca ggcaaggtcaagtccaggagaaagacatggatcccgccaccagcagtcag cagacagetecacagaeteaggeaetgggegeagaeaagatteatetgta gteggagaeagtggaaaeegagggteeagtggtageeaggeeagtgaeag cgagggacactcagaagagtcagacacacagtcagtgtcagcccacggac aggetgggeeecateageagageeaecaagagteeaeaegtggeeagtea ggggaaaggtctggacgttcagggtctttcctctaccaggtgagcactca tgaacagtetgagteegeeeatggaegeaeagggeeeageaetggaggaa gacaaagatcccgccacgagcaggcacgagacagCTCCAGGCACTCAGCg TCCCAAGAq

>chr1:152283882-152285646 1765bp AAATGAGGAACAATCAGGAGACGGCA ATCTTGGGATGCTGAGTGCCTGGAG

AAATGAGGAACAATCAGGAGACGGCAccaggcactcagggtcacgtcatc atgaagetteeteteaggetgaeagetetagaeaeteaeaggtgggeeag ggacaatcatcggggcccaggacaagtaggaaccagggatccagtgttag ccaggacagtgacagtcagggacactcagaagactctgagaggtggtctg ggtetgetteeagaaaeeateatggatetgeteaggageagteaagagat ggeteeagacaeeeaggteeeateaegaagacagagetggteatgggea ctagtggacaggctgcgtcatcccatgaacaggcaagatcaagtgcagga gaaagacatggateeegecaccageteeagteageagacageteeagaca ctcaggcactgggcacggacaagcttcatctgcagtcagagacagtggac accgagggtccagtggtagtcaggccactgacagtgagggacattcagaa gactcagacacacagtcagtgtcaggccatggacaggctggtcaccatca gcagagccaccaagagtccgcacgtgaccggtcaggggaaaggtctcgac gttcagggtetttcetetaccaggtgagcactcataaacagtetgagtee teecatggatggacagggeecageactggagtaagacaaggateecacea tgagcaggcacgagacaactccaggcactcagcatcccaagatggtcagg acaccattcgtggacacccggggtcaagcagaagaggaaggcaggggtcc caccacgagcaatcggtagataggtctggacactcagggtcccatcacag ccacaccacatcccagggaaggtctgatgcctcccgtgggcagtcaggat ccagaagtgcaagcagaacaacacgtaatgaggaacaatcaagagacggc teeaggeaeteagggteaegteaeeatgaagetteeteteatgeegaeat

tetgeagteagagaeagtggaeaetgggggteeagtggtagteaggeeag atggacaggatgggccccatcagcagagccaccaagagtccgcacgtgac tggtcagggggaaggtctggacgttcagggtctttcatctaccaggtgag cactcatgaacagtctgagtctgcccatgggcggaccaggaccagcactg gacgaagacaaggatcccaccacgagcaggcacgagacagCTCCAGGCAC TCAGCGTCCCAAGAG

>chr1:152284854-152285646 793bp AAATGAGGAACAATCAGGAGACGGCA ATCTTGGGATGCTGAGTGCCTGGAG AAATGAGGAACAATCAGGAGACGGCAccaggcactcagggtcacgtcatc atgaagetteeteteaggetgacagetetagacaeteacaggtgggeeag ggacaatcatcggggcccaggacaagtaggaaccagggatccagtgttag ccaggacagtgacagtcagggacactcagaagactctgagaggtggtctg ggtetgetteeagaaaeeateatggatetgeteaggageagteaagagat ggeteeagaeaeeeaggteeeateaegaagaeagagetggteatgggea ctagtggacaggetgegteateecatgaacaggcaagateaagtgcagga gaaagacatggateeegeeaceageteeagteageagacageteeagaca ctcaggcactgggcacggacaagcttcatctgcagtcagagacagtggac accgagggtccagtggtagtcaggccactgacagtgagggacattcagaa gactcagacacacagtcagtgtcaggccatggacaggctggtcaccatca gcagagccaccaagagtccgcacgtgaccggtcaggggaaaggtctcgac gttcagggtettteetetaeeaggtgageaeteataaaeagtetgagtee teecatggatggacagggeecageactggagtaagacaaggateecacca tgagcaggcacgagacaaCTCCAGGCACTCAGCATCCCAAGAT

### **Primer Melting Temperatures**

Forward: 69.7 C aaatgaggaacaatcaggagacggca

Reverse: 70.6 C atcttgggatgctgagtgcctggag

The temperature calculations are done assuming 50 mM salt and 50 nM annealing oligo concer Primer3.